Réalisé par : Chadli Abdelhafid

# Support de cours : Programmation Fonctionnelle

UNIVERSITE IBN KHALDOUN - TIARET FACULTE DES MATHEMATIQUES ET DE L'INFORMATIQUE 2022 - 2023

### **Introduction**

Ce manuscrit est un nouveau polycopié d'introduction à la programmation fonctionnelle et aux fondements du lambda calcul. Il s'inscrit dans l'évolution et l'enrichissement continuel de ce sujet et il témoigne de sa vitalité et de son mûrissement.

La **programmation fonctionnelle** est un *paradigme* de programmation, c'est-à-dire un *mode de programmation* et aussi une démarche indépendante de tout langage de programmation, permettant de construire un programme résolvant un problème donné. Ce mode de programmation est fondé sur une théorie mathématique éprouvée, celle des fonctions, du *lambda-calcul* et des *systèmes de type.* Les concepts présentés sont donc fondamentaux et peuvent resservir pour répondre à d'autres questions liées à la programmation (certification de programmes, sémantique des langages, compilation, parallélisme, etc.).

La programmation fonctionnelle est de plus en plus présente et facilitée dans les langages. Même les langages traditionnels sont étendus pour permettre le mode fonctionnel comme en témoigne l'introduction es *fonctions anonymes* (ou *lambda-expressions)* dans C++ (depuis la norme C++ 11) et Java 8. Les langages fonctionnels *purs* s'imposent de plus en plus comme une alternative sérieuse aux langages traditionnels non purs.

Les parties composant ce manuscrit sont issues du programme du module "Programmation fonctionnelle" de la promotion : 1ère année Master "Génie Logiciel". Dans le chapitre 1, il s'agit d'introduire les préliminaires et concepts du domaine, ensuite nous définissons les notions de fonction simple et de fonctions d'ordre supérieur. Dans le chapitre 2, nous présentons la récursivité qui est un des points forts de la programmation fonctionnelle. Le Filtrage de Motif et la déclaration de types font l'objet du chapitre 3. Dans le chapitre 4, nous présentons les schémas de programmes pour l'optimisation de la programmation. Finalement, dans le chapitre 5, nous entamons le lambda calcul. Les exercices sont accompagnés de solutions qui sont la seule garantie que l'exercice est faisable.

### **Sommaire**

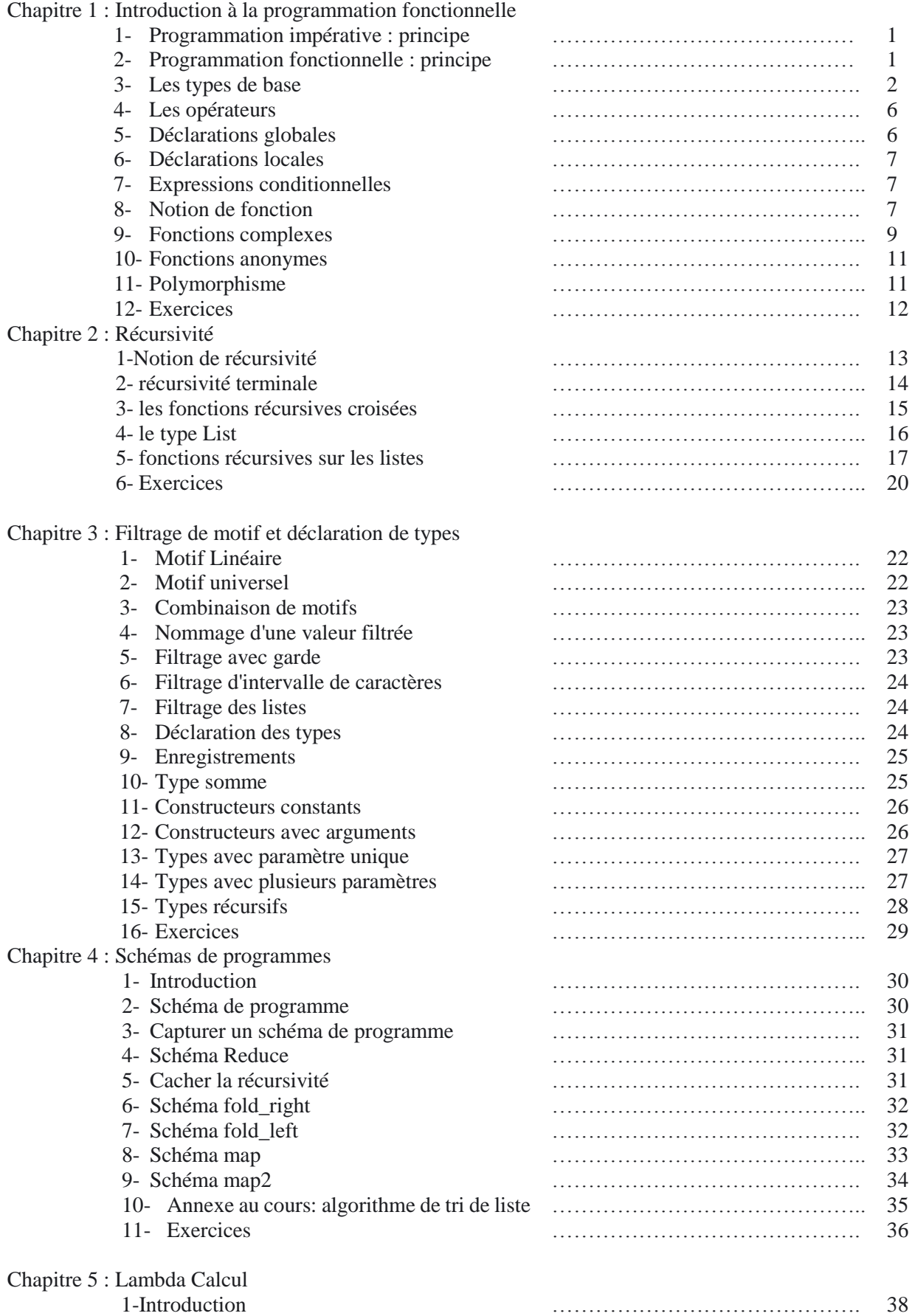

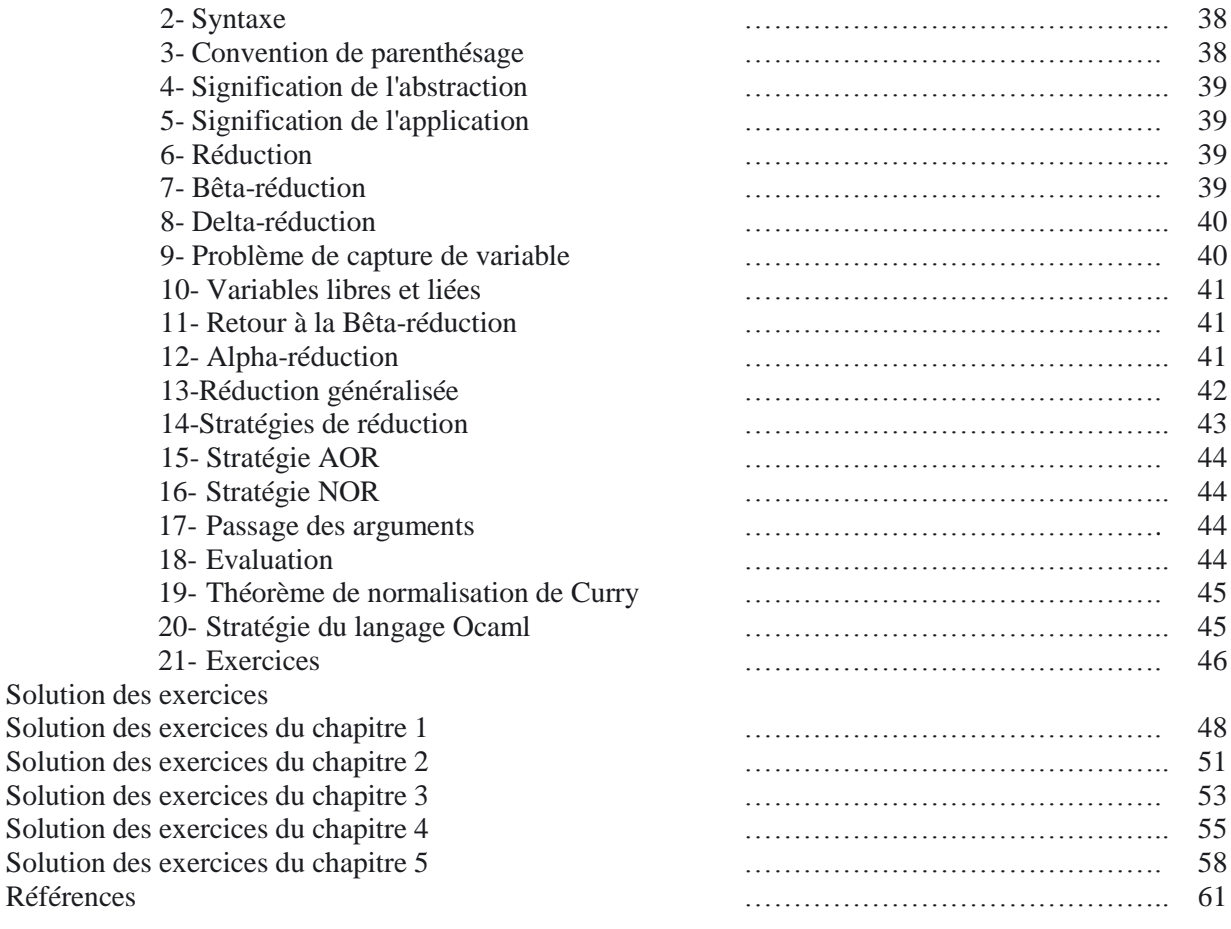

### **Chapitre 1 : Introduction à la programmation fonctionnelle**

Les modèles de calcul connus jusqu'à aujourd'hui pour décrire les algorithmes sont :

- **a.** Programmation impérative : principe
- On modifie des *variables* par des *instructions*
- Les variables sont des espaces mémoire
- Les instructions sont organisées séquentiellement

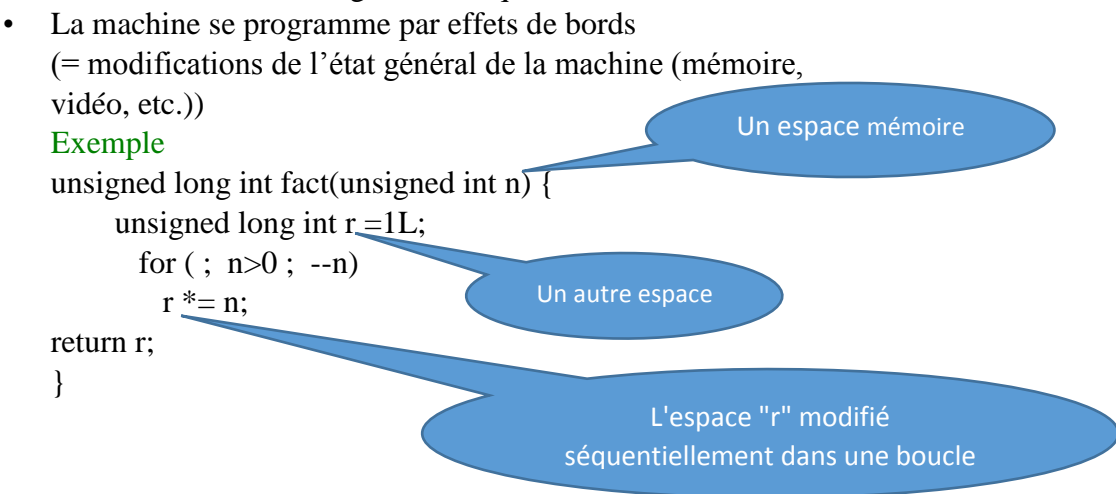

Les noms des variables sont des noms d'espaces mémoire

### **b.** Programmation fonctionnelle : principe

- Plus d'instructions, plus d'espaces mémoire, plus d'effets de bord
- Uniquement des expressions
- Les expressions se *réduisent* en des *valeurs :* entiers, réels, booléens, fonctions
- Les fonctions sont des valeurs comme les autres

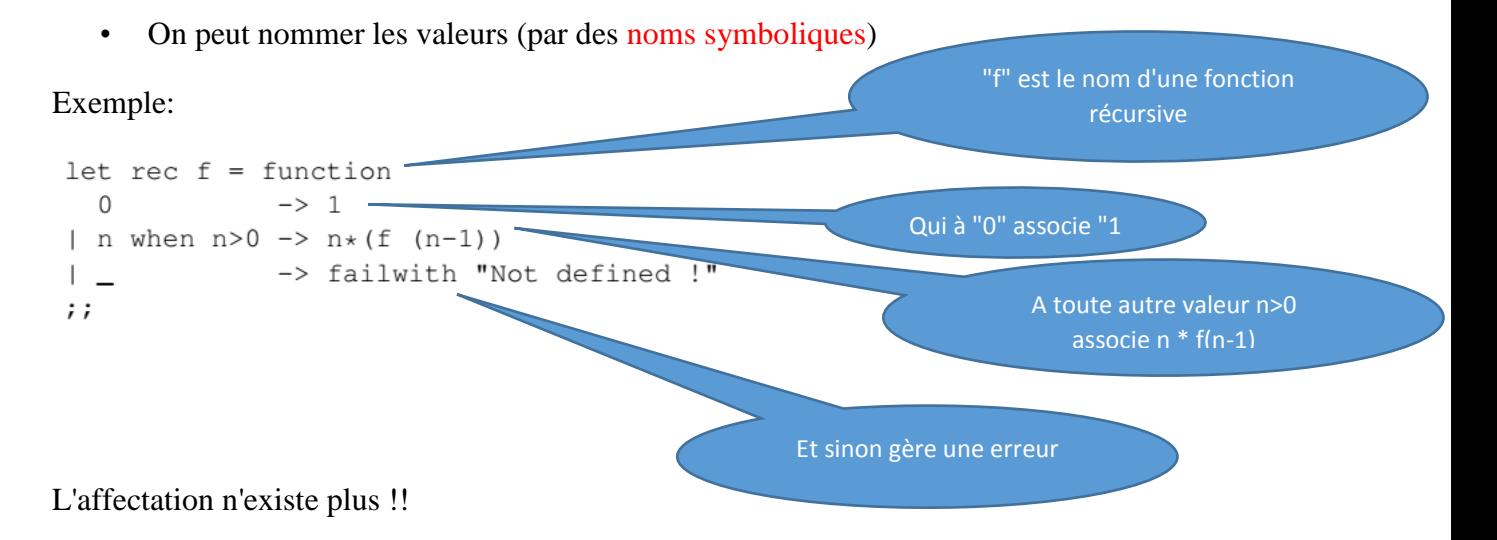

### **1- Les types de base**

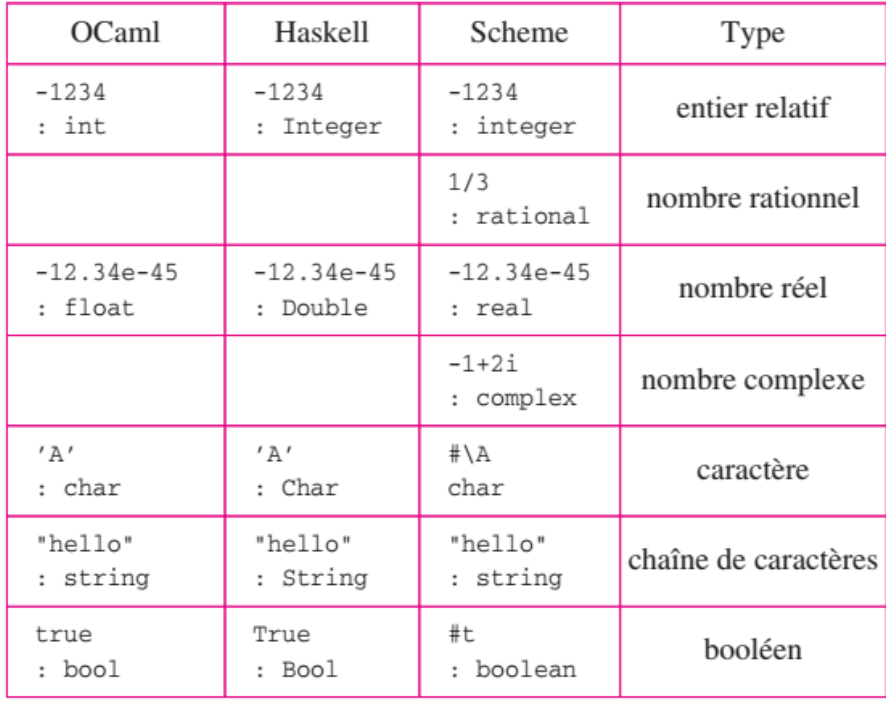

#### **Les entiers**

Opérateurs arithmétiques : +, −, ∗, /, mod , − (préfixe)

- La division par 0 génère une exception
- Les Opérateurs de comparaisons : =,< , >, <=, >=

```
# 1;;- : int = 1
# 1+2;;- : int = 3
# 4/0;;Exception: Division_by_zero.
# 4 mod 0;Exception: Division_by_zero.
# 99999999999* 9999999999;;
-: int = 3875819909684212737
# 4 < 5;-: bool = true
```
#### **Les réels**

Opérateurs arithmétiques : +., -., ∗., /., ∗∗, -. (préfixe)

- attention aux problèmes de précision
- sécurisés : valeurs spéciales (infinity (+∞), neg\_infinity (*-∞*), NaN (*Not A Number*) )
- la division de *x >* 0 par 0 produit infinity
- la division de  $x < 0$  par 0 produit neg\_infinity
- la division de 0 par 0 produit NaN

Opérateurs de comparaison : =, *<*, *>*, *<*=, *>*=

```
# 1.0;;-: float = 1.
# 3.14/.0.77-: float = infinity
+ -1.0/0.7;- : float = neg_infinity
# 0. / .0.;;
-: float = nan
+ -1.0/0.;;
Error: This expression has type float but an expression
         was expected of type int
# 6e34;;-: float = 6e+34
```
### Fonctions sur les réels et les entiers

```
\blacktriangleright Fonctions sur les réels
                                                float \rightarrow floatceil, floor, sqrt, exp, log, log10
  \triangleright Fonctions trigonométriques sur les réels float \rightarrow float
     cos, sin, tan, acos, asin, atan
  \blacktriangleright Fonctions de conversion
      \triangleright float_of_int:int \rightarrow float
      \triangleright int_of_float: float \rightarrow int
# int_of_float 3.14;
- : int = 3
# int_of_float -3.14;;
Error: This expression has type float -> int
        but an expression was expected of type int
# int_of_fload (-3.14);
- : int = -3# int_of_float nan;;
- : int = 0
# int_of_float neg_infinity;;
- : int = 0
```
#### **Les caractères**

```
# 'a';;- : char = 'a'
# int of char;;
- : char -> int = \tan# int_of_char 'a';;
-: int = 97
# char_of_int;;
- : int -> char = <fun>
# char_of_int 97;;
- : char = 'a'# ' \ 097';;
- : char = 'a';;
# '\n\ln';- : char = '\n\cdot;;
```
Le module Char contient des fonctions qui permettent de manipuler des caractères :

- $\triangleright$  Char. lowercase ascii: char  $\rightarrow$  char équivalent minuscule d'un caractère :
- $\triangleright$  Char.uppercase\_ascii: char  $\rightarrow$  char équivalent majuscule d'un caractère;
- $\blacktriangleright$  et d'autres...

L'ordre sur les caractères est l'ordre ASCII-7.

#### **Les chaînes de caractères**

```
# "Bonjour monde !";;
- : string = "Bonjour monde !"
# string_of_float;
-: float \rightarrow string = <fun>
# (string of float 3.14)^" est un nombre formidable !";;
- : string = "3.14 est un nombre formidable !"
# int_of_string;;
- : string \rightarrow int = <fun>
# int of string "18";;
-: int = 18
# "Bonjour". [5];;
- : char = 'u'
```
Il existe aussi des conversions à partir/vers les autres types élémentaires :

- $\blacktriangleright$  Chaînes  $\leftrightarrow$  entiers
	- $\triangleright$  string of int: int  $\rightarrow$  string
	- $\triangleright$  int\_of\_string: string  $\rightarrow$  int
- $\blacktriangleright$  Chaînes  $\leftrightarrow$  réels
	- $\triangleright$  string of float: float  $\rightarrow$  string
	- $\triangleright$  float\_of\_string: string  $\rightarrow$  float
- $\blacktriangleright$  Chaînes  $\leftrightarrow$  booléens
	- string\_of\_bool
	- $\blacktriangleright$  bool\_of\_string

Le module String contient de nombreuses autres fonctions de manipulation de chaînes. Les caractères sont indicés à partir de 0. Une exception est générée en cas d'erreur.

```
\blacktriangleright longueur :
    String. length: string \rightarrow int# String.length "J'aime les poires";;
    - : int = 17
 \blacktriangleright sous-chaine :
    String.sub: string \rightarrow int \rightarrow int \rightarrow string
    # String.sub "J'aime les poires" 7 3;;
    -: string = "les"
 suppression des espacements au début et à la fin
    String.trim: string \rightarrow string
    # String.trim " J'aime les poires
                                                    ";;
    - : string = "J'aime les poires"
• position de la première occurrence d'un caractère : String.index : string \rightarrow char \rightarrow int
```

```
# String.index "J'aime les poires" 'i';;
- : int = 3
# String.index "J'aime les poires" 'x';;
Exception: Not_found.
```
**b** position de la dernière occurrence d'un caractère : String.rindex: string  $\rightarrow$  char  $\rightarrow$  int

String.index\_from et String.rindex\_from:même chose à partir d'une position donnée

String.contains, String.contains\_from, String.rcontains from: même chose mais retourne un booléen plutôt qu'une position

- String.uppercase\_ascii, String. lowercase\_ascii: string  $\rightarrow$  string mise en majuscule/minuscule
	- # String.uppercase\_ascii "J'aime les poires";; - : string = "J'AIME LES POIRES"
- String.capitalize\_ascii,

String.uncapitalize\_ascii:string  $\rightarrow$  string mise en majuscule/minuscule de la première lettre

```
# String.capitalize_ascii "J'aime les poires";;
```

```
- : string = "J'aime les poires"
```

```
# String.uncapitalize_ascii "J'aime les poires";;
```

```
- : string = "j'aime les poires"
```
### **Les Booléens**

- ▶ Valeurs true et false
- ▶ Opérateurs not, &&, | |
- ▶ Opérateurs de comparaison : polymorphes, mais les opérandes doivent avoir le même type
	- $\blacktriangleright$  = : égalité structurelle.
	- $\blacktriangleright$  == : égalité physique (les opérandes occupent le même espace mémoire).
	- $\triangleright$  <> (négation de =), ! = (négation de ==),
	- $\blacktriangleright$  <, >, <=, >=.

```
# "bonjour" == "bonjour";;
```
- $-$ : bool = false
- # "bonjour"="bonjour";;
- $-$ : bool = true
- $\#$  3.14=3.14;;
- $-$ : bool = true
- $\#$  3.14==3.14;;
- $-$ : bool = false
- $# 3 == 3;;$
- $-$ : bool = true
- $# 3=3;;$
- $-$ : bool = true

### **Le type unit**

Le type *unit* est particulièrement simple, puisqu'il ne comporte qu'une seule valeur, notée (). Pour comprendre sa raison d'être, imaginons que l'on veuille afficher une chaîne de caractère à l'écran : nous n'avons rien à calculer, seulement modifier l'environnement (c'est à dire réaliser ce qu'on appelle un *effet de bord*). Or un langage fonctionnel ne peut que définir et appliquer des fonctions. Voilà pourquoi la fonction **print\_string** est de type *string* -*> unit* : elle renvoie le résultat *void*, tout en réalisant au passage un effet de bord.

```
# print_string "Hello World" ;;
Hello World - : unit = ()
```
Autre exemple, la fonction **print\_newline** est de type *unit* -*> unit* et a pour effet de passer à la ligne. Pour l'utiliser, il ne faut donc pas oublier son argument (qui ne peut qu'être le *void*) :

```
# print_newline () ;;
- : unit = ()
```
### **2- Les opérateurs**

Le tableau suivant regroupe les opérateurs arithmétiques de chaque langage. Dans ce tableau, n1 et n2 sont des entiers, f1 et f2 sont des réels, x1 et x2 sont des entiers ou des réels.

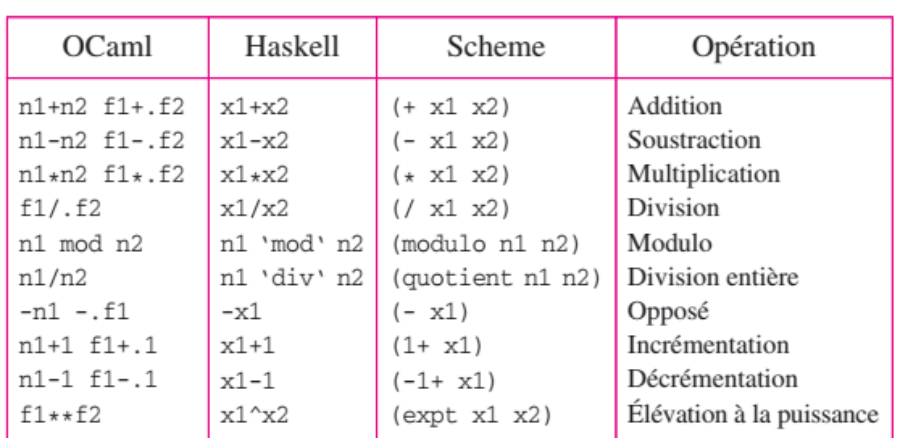

OPÉRATEURS ARITHMÉTIOUES.

Le tableau Suivant contient les autres opérateurs. Dans ce tableau, b1 et b2 sont des booléens, s1 et s2 sont des chaînes, l1 et l2 sont des listes, o1 et o2 sont des objets quelconques.

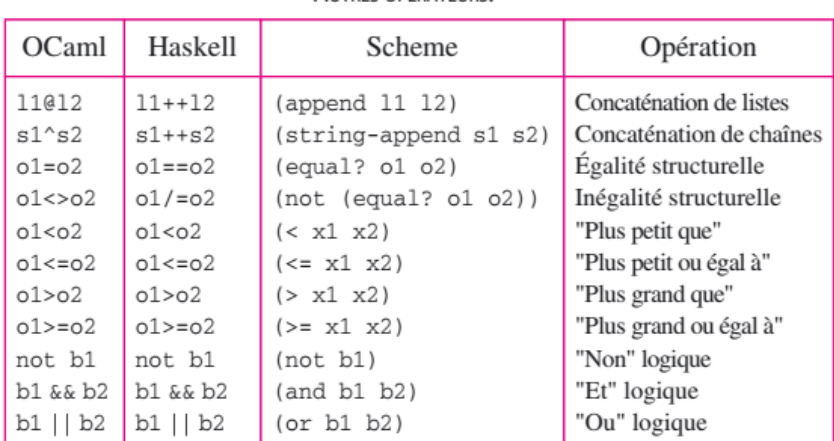

AUTRES OPÉRATEURS

### **3- Déclarations globales**

Un identificateur est déclaré globalement par le mot clef "let":

```
# let x = 7;val x : int = 7# x+2;;- : int = 9
```
### **4- Déclarations locales**

Un identificateur est déclaré localement par la construction *let ... in:*

```
#let y = 5 in 3 \times y;
 -: int =15
\#y;;
Unbound value y
```
Une déclaration locale est visible seulement dans l'expression qui suit le "in".

**Remarque** : Il y a une différence de taille entre ces deux constructions :

- la première est une déclaration et ne retourne pas de valeur.
- la deuxième est une expression et retourne donc une valeur.

```
# 2 + (let y = 5 in 3 *y);;
- : int = 17
# 2 + (let y = 15);;
Syntax error
```
#### **5- Expression conditionnelle**

Expression dont le résultat dépend de la valeur de la condition (booléenne). Une expression conditionnelle a toujours deux branches: les expressions dans ces branches doivent être de même type.

```
# if true then "vrai" else "faux";;
-: string = "vrai"
# let x = 7 in if x>2 then 1 else true;;
Characters 32-36:
  let x = 7 in if x>2 then 1 else true;;
                                      \wedge \wedge \wedge \wedgeThis expression has type bool but is here used
 with type int
```
### **6- Notion de fonction**

En mathématiques, une fonction "*f"* fait correspondre à chaque élément *x* d'un ensemble *A*, appelé **domaine** de la fonction, un élément unique, appelé **image** de *x* par *f*, dans un autre ensemble *B.* On appelle **codomaine** l'ensemble des images (qui est inclus dans *B*). L'image de *x* par *f* est notée  $f(x)$ , et l'on note :

 $f: A \rightarrow B$  $x \mapsto f(x)$ 

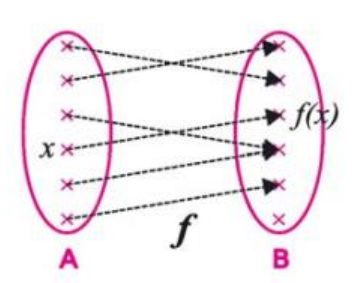

**Figure 1:** Une fonction  $f$  de  $A$  dans  $B$ 

**Exemple**: La fonction "*suiv"* qui à tout nombre entier naturel associe son successeur. Son domaine est l'ensemble des entiers naturels **N** et son codomaine est **N**\*.

#### **Règle de correspondance ou équation**

Une manière élégante de définir une fonction consiste à utiliser une variable et une **équation**  pour établir une règle de correspondance entre tout élément du domaine et son image dans le codomaine.

**Exemple** Une telle équation est :

 $où:$ 

 $-$  *suiv* est le nom de la fonction.

 $- n$  est une variable c.-à-d. un paramètre formel pour désigner un élément quelconque du domaine de la fonction,

 $suiv(n) = n + 1$ 

 $-suiv(n)$  note l'image de *n* par la fonction *suiv*.

Cette équation signifie que, pour tout élément  $n$  appartenant au domaine de la fonction, l'image de  $n$  par la fonction est égale au résultat de l'addition de  $n$  et 1.

### **Mon premier programme fonctionnel**

La plupart des langages fonctionnels permettent de définir une fonction en utilisant une équation. Voici une définition de la fonction *suiv* dans les différents langages :

### Une définition de la fonction suiv

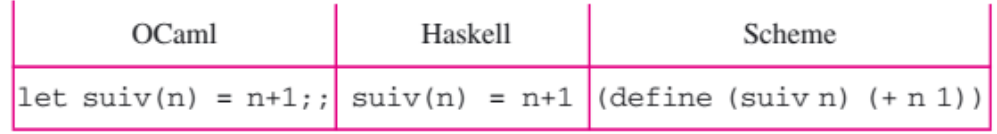

En OCaml, une définition commence par le *mot-clé* "let" et toutes les phrases se terminent par ;;

**Exemple** En OCaml, le programmeur peut exécuter le programme précédent avec l'interpréteur, en tapant la définition de la fonction *suiv*, puis l'expression de l'application de cette fonction à un argument.

```
# let suiv(n) = n+1;;
val suiv : int \rightarrow int = <fun>
# suiv(3);;
- : int = 4
```
### **6-1 Fonctions partielles**

En mathématiques, une *fonction partielle* sur un ensemble *E* est une fonction dont le domaine est une partie de *E*. En programmation fonctionnelle, la plupart des fonctions que le programmeur est amené à définir sont seulement partielles (ne sont pas totales) sur l'ensemble correspondant au type de l'argument.

**Exemple** : La fonction inverse "1/x" a pour domaine **R\***. Elle est partielle sur **R** qui en OCaml est représenté par le type float.

**Exemple** La fonction inverse peut être définie ainsi en OCaml :

let inverse $(x) = if x < 0.0$  then  $1.0 / .x$  else failwith "bottom";;

### **6-2 Fonctions plus complexes**

On peut définir des fonctions plus complexes par composition de fonctions ou en utilisant des *n-uplets.*

### **Composition de fonctions**

La composition de fonctions est un procédé qui consiste à définir une fonction en se servant d'une ou plusieurs autres fonctions. Par exemple, le résultat d'une fonction peut s'exprimer en utilisant l'application d'une autre fonction à un argument.

Exemple :

**let** composition (f : **int**  $\rightarrow$  **int**) (x : **int**) : **int** = f (f x)

*composition* est une fonction d'ordre supérieur : elle prend une autre fonction comme premier argument. On peut l'utiliser de cette façon par exemple :

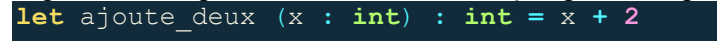

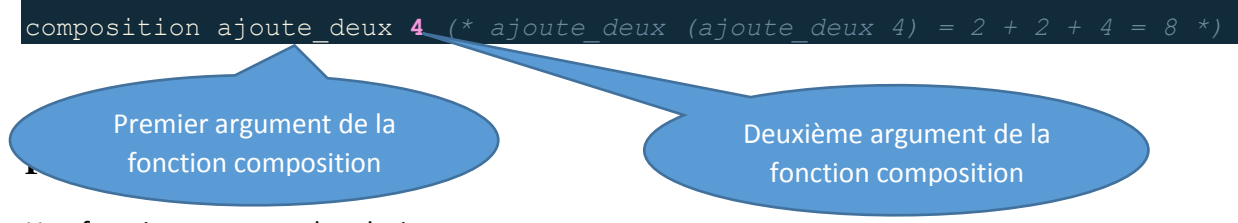

Une fonction peut prendre plusieurs arguments:

### Exemple :

$$
# let moyenne x y = (x+, y) / . 2.0;
$$
  
val moyenne : float -> float -> float =  $\langle$ fun>

La fonction:

let  $f(x_1 x_2 \ldots x_n = \text{corps})$ possède n arguments *x*1*, x*2*, . . . x<sup>n</sup>* et un résultat calculé par *corps*. Son type est de la forme:

 $t_1 \rightarrow t_2 \ldots \rightarrow t_n \rightarrow t_{res}$ 

où  $t_i$  est le type de l'argument  $x_i$ , et  $t_{res}$  est le type du résultat calculé par corps.

### **Exemple:**

```
# let somme x y = x + y;val somme : int -> int -> int = \tan# somme 3\ 4;- : int = 7
```
#### **N-uplets**

Un n-uplet est un "paquet" de n valeurs *v*1*, v*2*, . . . vn* separées par des virgules. **Exemple**: (1,true) est un 2-uplet; ("bonjour", 5, 'c') est un triplet.

```
# let a = (1, true);;
val a : int * bool = (1, true)# let livre = ("Paroles", "Prevert, Jacques", 1932);;
val livre : string * string * int = ("Paroles", "Prevert, Jaques", 1932)
```
Un n-uplet permet de mettre dans un "paquet" autant de valeurs que l'on veut. Cela est pratique, si une fonction doit renvoyer "plusieurs" résultats:

```
# let f x y = (x+y, x*y);val f : int -> int -> int \star int = <fun>
# f 2 3; ;- : int \star int = (5, 6)
# let division_euclidienne x y = (x/y, x \mod y);
val division euclidienne : int -> int -> int * int = <fu
# division_euclidienne 5 2;;
- : int \star int = (2, 1)
```
### **6-3 Fonctions avec n-uplet d'arguments**

Une autre manière de définir une fonction à plusieurs arguments est de les mettre tous dans un n-uplet.

# let somme  $(x, y) = x+y;$ val somme: int  $\star$  int -> int = <fun>

Attention: cette fonction ne possède *qu'un seul* argument, qui *est ici une paire*. Parmi les appels suivants, le premier est correct, alors que le deuxième ne l'est pas:

```
# somme (2, 3);
- : int = 5
# somme 2 \frac{3}{7}This function is applied to too many arguments
```
### **6-4 Fonctions anonymes**

Une fonction est donc un objet typé, qui en tant que tel peut être calculé, passé en argument, retourné en résultat. Pour ce faire, on peut construire une valeur fonctionnelle anonyme en suivant la syntaxe **function**  $x \rightarrow expr$ .

### **Exemple :**

- # function  $x \rightarrow 2*x+1;$
- $-$ : int  $\rightarrow$  int  $=$  <fun>

### **6-5 Polymorphisme**

On a pu constater que Caml est pourvu d'une reconnaissance automatique de type : par exemple, c'est la présence de l'entier **1** et de l'opérateur entier **+** qui permet d'associer à la fonction **function n**  $\rightarrow$  **n** + 1 le type *int*  $\rightarrow$  *int*.

Mais il peut arriver qu'une fonction puisse s'appliquer indifféremment à tous les types ; on dit dans ce cas que cette fonction est *polymorphe*. On utilise alors les symboles *'a*, *'b*, *'c*,. . . pour désigner des types quelconques.

Revenons par exemple sur les fonctions **fst** et **snd** qui agissent sur les paires. Leur définition est évidente, et n'imposent aucune contrainte de typage :

```
# let fst (x, y) = x ;;
fst : 'a' 'b -> 'a = <fun</math># let snd (x, y) = y ;;
\text{and} : 'a * 'b -> 'b = <fun>
```
Nous avons vu que les opérations algébriques, l'addition par exemple, ne sont pas polymorphes : l'opérateur infixe **+** est de type *int* -*> int* alors que **+.** est de type *float* -*> float*. En revanche, les opérations de comparaison telle l'égalité (notée **=**) le sont 4. On peut utiliser le même opérateur pour comparer entre eux des entiers, des nombres complexes ou des chaînes de caractères (et plus généralement tout objet pour lesquels la comparaison a un sens), car c'est leur représentation machine qui est comparée.

```
# 1 = 1 ;;
-: bool = true
# 1.0 = 2.0 ;;
-: bool = false
# prefix = ;;-: 'a \rightarrow 'a \rightarrow bool = \lefun >
```
Les autres opérateurs de comparaison polymorphes sont **<>** (la négation de l'égalité), **<**, **>**, **<=**  (inférieur ou égal), **>=** (supérieur ou égal).

### Exercice 1

Prévoir le résultat fourni par l'interpréteur OCaml après chacune des commandes suivantes : #let  $x = 2;$ ;

```
#let x = 3in let y = x + 1in x + y;;
#let x = 3 and y = x + 1in x + y;;
```
### Exercice 2

Pourquoi la deuxième et la troisième commande ne fournissent-elles pas le même résultat ? Expliquer à présent le comportement suivant :

```
#let x = 3;;
x : int = 3#let f y = y + x;;
f : int \rightarrow int = \langle fun \rangle#f 2;;
- : int = 5#let x = 0;;
x : int = 0#f 2:
- : int = 5
```
### Exercice 3

Ajouter les parenthèses n´nécessaires pour que le code ci-dessous compile :

```
let somme x y = x + y;
somme somme somme 2 3 4 somme 2 somme 3 4 ;;
```
### Exercice 4

Ecrire une fonction qui teste si son argument est pair. On indique que l'expression *a mod b*  retourne le reste dans la division entière de *a* par *b*.

*Remarque :* **qui teste** signifie la plupart du temps **qui retourne true si la condition est vraie et false sinon**.

### Exercice 5

Ecrire une fonction qui retourne -1 si son argument est négatif, 0 si c'est 0 et 1 si l'argument est positif.

### Exercice 6

Ecrire une fonction qui calcule le volume d'une sphère

### Exercice 7

Ecrire une fonction qui prend en argument 3 entiers et retourne le plus grand de ces entiers.

#### Exercice 8

Ecrire une fonction qui ajoute de part et d'autre d'une chaine de caractères quelconque la chaine \!!" appelée cadre.

Modifier la fonction de manière `a ce que le cadre devienne aussi un argument de la fonction (on dit que l'on *abstrait* le cadre).

On veut maintenant encadrer dissymétriquement. Introduire les paramètres n´nécessaires et écrire la nouvelle fonction

### **Chapitre 2 : Récursivité**

### **1-- Définition Récursive**

Considérons par exemple la fonction *somme* qui à tout nombre entier naturel *n*, associe la somme  $0 + 1 + 2 + ... + n$  des entiers de 0 jusqu'à *n*.

Nous pouvons définir cette fonction cas par cas en considérant deux cas : le cas où  $n = 0$  et alors le résultat est 0,

et le cas où  $n > 0$ , et alors on peut remarquer que  $\textit{somme}(n) = 0 + 1 + 2 + ... + n$  peut être définie à partir de *somme* (*n –* 1) = 0 + 1 + 2 + ... + (*n* – 1) : c'est le résultat de l'addition de *somme* (*n –* 1) avec *n*. Ce raisonnement mène à ces équations :

 $(somme(n) = 0$  $\sin n = 0$  $\big($  somme(n) = somme(n - 1) + n  $\sin n > 0$ 

qui constituent une définition de la fonction *somme.* Cette définition a ceci de remarquable qu'elle fait appel à la fonction qu'elle définit. On parle de *définition récursive.*

**Question** : comment peut-on définir la fonction somme explicitement ?

En Ocaml, la construction **let rec** permet des définitions récursives, la syntaxe est : **let rec** nomfonction p1 p2 ... = expression ::

**Exemple** : La fonction somme peut s'écrire de cette façon en OCaml

let rec somme(n) = if  $n=0$  then 0 else if  $n>0$  then somme $(n-1)+n$ else failwith "bottom";;

Une fonction récursive peut être écrite de différentes façons. C'est une fonction qui fait appel à elle-même.

Dans la définition des fonctions récursives, on fait usage de la structure de contrôle conditionnelle : **if** condition **then** expr2 **else** expr3.

### **Exemple** :

La fonction factorielle peut être définie comme une fonction récursive : Factorielle(x)=  $x *$  factorielle(x-1), on arrête le calcul lorsque x est égal à 0. # let rec factorielle  $x =$ if  $x = 0$  (\*test d'arrêt\*) then 1 (\*partie non récursive\*)

else x \* factorielle(x-1) (\*partie récursive\*);;

val factorielle : int  $\rightarrow$  int  $=$   $\lt$ fun $>$ # factorielle 10 ::  $-$  : int = 3628800

On peut remarquer que cette fonction (factorielle) risque de ne pas terminer si son argument est strictement négatif. De même, les déclarations locales peuvent être récursives. Cette nouvelle définition de la fonction fact teste la validité de l'argument avant d'effectuer le calcul du factoriel définie par une fonction locale factorielle.

```
# let fact n =let rec factorielle x =if x = 0 then 1 else x * factorielle(x - 1) in
if n \geq 0 then factorielle n else 0 ::
val fact : int \rightarrow int = \lt fun># fact 8 ::
- : int = 40320
# fact (-4) ::
- : int = 0
```
### **Ou bien**

# let rec factorielle  $x =$  if  $x = 0$  then 1 else if  $x > 0$  then  $x *$  factorielle  $(x-1)$  else 0 # factorielle 5 ;;

```
-: int = 120
```

```
factorialle(5)5*factorialle(4)- 5*(4*factorialle(3))-5*(4*(3*tactorielle(2)))\frac{1}{5*(4*(3*(2*factorielle(1))))}5*(4*(3*(2*(1)))) -
                                   -5*(4*(3*(2)))5*(4*(6))5*(24)120
```
À chaque appel récursif, il faut empiler l'ensemble des paramètres. Dans certains cas (récursivité terminale), les appels récursifs peuvent être transformés en une boucle.

### **2 -- Récursivité Terminale**

Malgré leurs progrès constants, les compilateurs ont des limites, et la récursivité entraîne souvent des opérations supplémentaires (inhérentes à la gestion de la récursivité et non au problème à résoudre) que le compilateur a des difficultés à éliminer. Il existe cependant une forme de récursivité qui n'entraîne pas d'opérations supplémentaires et qui permet au compilateur d'atteindre l'optimal. Cette forme est reconnaissable lorsqu'il n'y a aucune opération qui suit un appel récursif.

### **Définition**

Une fonction est récursive terminale (en anglais : tail-recursive) si elle est récursive et si l'appel récursif est le dernier terme à évaluer.

Les fonctions récursives terminales sont considérées comme meilleures que les fonctions non terminales puisqu'une récursion terminale peut être optimisé par le compilateur.

L'idée utilisée par les compilateurs pour optimiser les fonctions récursives est simple, puisque l'appel récursif est la dernière instruction, il n'y a plus rien à faire dans la fonction courante, donc sauvegarder le cadre de la pile de la fonction courante n'est d'aucune utilité.

Considérons la fonction suivante pour calculer la factorielle de N. C'est une fonction récursive non-terminale. Bien qu'elle ressemble à une fonction récursive terminale à première vue. Si on regarde de plus près, nous pouvons voir que la valeur retournée par factorielle (n-1) est utilisée dans factorielle(n), de sorte que l'appel de factorielle(n-1) n'est pas la dernière chose à faire par factorielle(n)

let rec fact  $n = if n=0$  then 1 else  $n*(fact (n-1));$ 

La fonction ci-dessus peut être écrite comme une fonction récursive terminale. L'idée est d'utiliser un argument de plus et d'accumuler la valeur factorielle dans le second argument. Lorsque **n** atteint 1, retournez la valeur accumulée.

```
let fact' n =let rec f acc n = if n=0 then acc
                     else f (acc*n) (n-1) in f 1 n;;
```
### **3 -- Les fonctions récursives croisées**

Deux fonctions sont mutuellement récursives si chacune d'elles fait appel à l'autre. La construction **and** permet de définir des fonctions mutuellement récursives.

```
Exemple
# let rec pair x =
if x = 0 then true else impair (x - 1)and impair x = 
if x = 0 then false else pair (x - 1) ::
val pair : int -> bool = \langlefun>
val impair : int -> bool = \text{}
# pair 853 ;;
-: bool = false
# impair 51 ::
-: bool = true
# pair 5 ::
pair \leftarrow 5
impair \leftarrow 4
pair \leftarrow 3
impair \leftarrow 2
pair \leftarrow 1
impair \leftarrow 0
```
impair --> false pair --> false impair --> false pair --> false impair --> false pair --> false  $-$ : bool = false

### **4- Le type list**

OCaml intègre un type **list** pour les listes.

- la liste vide est notée []
- les listes sont *polymorphes* : les éléments peuvent être de n'importe quel type
- mais elles sont *homogènes* : tous les éléments doivent avoir le même type

```
- comme les autres valeurs, elles sont non mutables
```

```
# [];;
- : 'a list = []
\# [1; 4; 2];;
- : int list = [1; 4; 2]# ['a';'g';'p'];
 \cdot- : char list = ['a'; 'g'; 'p']# [1; 'a'];;
Error: This expression has type char but an
         expression was expected of type int
# [[]; [[]]];;
- : 'a list list list = [[]; [[]]] (0) (0)
```
 Opérateurs (de construction de nouvelles listes) : ": :" (*cons*) est l'opérateur (associatif à droite) de mise en tête d'un élément.

```
# 1::[2;3];;- : int list = [1; 2; 3]# 'o'::'c'::'a'::'m'::'l'::[];;
- : char list = ['o'; 'c'; 'a'; 'm'; 'l']# 1::[];;
-: int list = [1]# 1::['a'];;
Error: This expression has type char but an
         expression was expected of type int
```
 $\blacksquare$  Opérateurs (de construction de nouvelles listes) : " $\omega$ " est l'opérateur de concaténation de deux listes de même type

```
\# [1; 2; 3] @ [4; 5];;
- : int list = [1; 2; 3; 4; 5]# [1;2] @[];;- : int list = [1; 2]# [1] @ ['a'] ;;Error: This expression has type char but an
         expression was expected of type int
```

```
 Fonctions de manipulation du module List
▶ longueur: List.length: 'a list -> int
   # List.length ['a';'b';'c'];;
   - : int = 3
lete: List.hd: 'a list -> 'a
   # List.hd ["bonjour":"salut":"hello"]::
   -: string = "bonjour"
   # List.hd [];;
  Exception: Failure "hd".
▶ queue: List.tl: 'a list -> 'a list
   # List.tl ["bonjour"; "salut"; "hello"];;
   - : string list = ["salut"; "hello"]
   # List.tl ['a'];;
   -: char list = []
   # List.tl [] ;;
   Exception: Failure "tl".
▶ nième élément: List.nth: 'a list -> int -> 'a
   # List.nth [3;5;7] 2;;
   - : int = 7
   # List.nth [3;5;7] 4;;
  Exception: Failure "nth".
▶ appartenance: List.mem: 'a -> 'a list -> bool
   # List.mem 5 [3;5;7];-: bool = true
   # List.mem 12 [3;5;7];;
    \cdot: bool = false
▶ renversement: List.rev: 'a list -> 'a list
   # List.rev [3;5;7];;
  - : int list = [7; 5; 3]▶ appliquer une fonction à chaque élément :
  List.map: ('a \rightarrow 'b) \rightarrow 'a list \rightarrow 'b list
  # List.map (function x->x*x) [3;5;7];;
  - : int list = [9; 25; 49]A appliquer une fonction sur tous les éléments :
  List.fold_left: ('a \rightarrow 'b \rightarrow 'a) \rightarrow 'a\rightarrow 'b list \rightarrow 'a
  # List.fold_left (fun x y -> x+y) 0 [3;5;7];;
   - : int = 15
A appliquer une fonction sur tous les éléments :
  List.fold_right: ('a \rightarrow 'b \rightarrow 'b) \rightarrow 'a list
                                         -> 'b -> 'b# List.fold_right (fun x y -> x+y) [3;5;7] 0;;
  -: int = 15
► et bien d'autres (voir documentation)
```
#### **5- Fonctions récursives sur les listes**

Les fonctions qui examinent "en profondeur" les listes sont le plus souvent récursives et définies par filtrage.

**Exemple** : Compter le nombre d'éléments d'une liste :

```
# let rec longueur 1 =
match 1
with [] \Rightarrow 0\vert _::reste -> 1 + lonqueur reste;;
val longueur : 'a list \rightarrow int = <fun>
# longueur [];;
- : int = 0
# longueur ["a"; "salut"];;
-: int = 2
```
Cette fonction est prédéfinie sous le nom de List.lenght

```
# let rec longueur 1 =
match 1
with [] \rightarrow 0| _::reste -> 1 + longueur reste;;
val longueur : 'a list \rightarrow int = <fun>
longueur [1;5;2] \Rightarrow longueur 1:: [5;2]
\Rightarrow 1 + (longueur [5;2])
\Rightarrow 1 + (longueur 5:: [2])
\Rightarrow 1 + 1 + (longueur [2])
\Rightarrow 1 + 1 + (longueur 2:: [])
\Rightarrow 1 + 1 + 1 + longueur []
\Rightarrow 1 + 1 + 1 + 0
```
La version fonction récursive terminale de la fonction longueur

```
let rec length_inner 1 n =
  match 1 with
     \Box \rightarrow nh: t \rightarrow length\_inner t (n + 1)let length l = length\_inner 1 0
```
Un exemple d'évaluation de cette fonction est comme suit :

length [5; 5; 5] length inner  $[5; 5; 5]$  0  $\rightarrow$  $\Rightarrow$ length\_inner [5; 5] 1 length\_inner [5] 2  $\rightarrow$  $length\_inner$   $[]$  3 base case  $\frac{1}{2}$  $\implies$  $\overline{3}$ 

Une autre fonction pour calculer la somme des éléments d'une liste d'entiers

```
sum : int list \rightarrow int
let rec sum l =match 1 with
    1 - 0h::t -> h + sum t
```
Une autre fonction qui renvoie la liste constituée seulement des éléments qui se trouvent dans les positions impairs (1<sup>er</sup>, 3<sup>ème</sup>, 5<sup>ème</sup>, ...) d'une liste initiale

```
let rec odd_elements l =match 1 with
     \Box \rightarrow \Box| [a] \rightarrow [a]| a::_::t -> a :: odd_elements t
```
Un exemple d'évaluation de cette fonction est comme suit :

odd\_elements [2; 4; 2; 4; 2]  $2$ :  $odd$ -elements  $[2; 4; 2]$  $\qquad \qquad \Longrightarrow$  $2 :: 2 :: odd\_elements [2]$  $\implies$  $2 :: 2 :: [2]$  $\implies$  $\Rightarrow$  $[2; 2; 2]$ 

### Exercice 1

Soit la fonction app définit de la façon suivante

# let app(f,y) = (f y ) + y;; val app : (int -> int) \* int -> int = <fun> 1- Définir une fonction plus5 qui associe à x la valeur  $x+5$ 2- Définir une fonction fois8 qui associe à x la valeur x\*8

3- En déduire l'appel qui donne les résultats suivants :

```
# app(plus5, ?);;
- : int = 29
# app(fois8, ?);;
-: int = 108
```
#### Exercice 2

Soit la fonction *app\_couple* définit comme suit :

```
\# let app couple (f, c, a) =
  let (x1, x2) = c in f (x1+a) * f (x2+a);
```
Donnez les réponses de l'interpréteur OCaml

1- après la définition de *app\_couple* 2- après cet appel  $#$  app\_couple(plus5,  $(1, 1)$ , 3);; 3- et après cet appel  $#$  app\_couple((fun  $y \rightarrow y * y$ ), (1, 1), 3);;

#### Exercice 3

Soit la fonction decalage définit comme suit :

# let decalage(f,a) = fun  $y \rightarrow f(y+a)$ ; val decalage : (int -> int) \* int -> int -> int = <fun> Donnez les réponses de l'interpréteur après l'exécution des commandes suivantes :

```
1- # decalage (plus5,8);;
```
 $2 - 1$  decalage (plus5,8) 1;

#### Exercice 4

Donner la réponse de l'interpréteur à la définition suivante (polymorphisme)

```
# let composition (f,g) x = f(g x);
```

```
# composition ((fun x -> x+4), (fun y -> y*5)) 8 ;;
# composition ((fun y \rightarrow y*5), (fun x \rightarrow x+4)) 8;;
```
#### Exercice 5

Définir une fonction polymorphe qui donne le maximum de ces deux arguments x et y et affichez la réponse de l'interpréteur Caml.

#### Exercice 6

Définir la fonction récursive sigma qui calcule la somme des entiers (positifs) compris entre 0 et la valeur de son argument.

### Exercice 7

Définir une nouvelle fonction sigma qui teste la validité de l'argument avant d'effectuer le calcul de la somme définie par une fonction locale sigma\_rec qui affiche la chaîne *"*Erreur : argument négatif *"* si l'argument est négatif et affiche le résultat dans le cas contraire.

### Exercice 8

Ecrire la fonction récursive longueur qui calcule à partir de son argument (une liste) la longueur de cette liste (le nombre de ses éléments).

### Exercice 9

a) Ecrire une fonction square qui affiche sous forme chaîne de caractère le carré de son argument de type entier.

b) appliquez la fonction square à une liste d'entiers et donnez la réponse de l'interpréteur OCaml.

### **Chapitre 3 : Filtrage de Motif et déclaration de types**

Le filtrage Permet de programmer pas cas. On examine la structure d'une valeur et l'on choisit les actions à effectuer selon chaque cas.

La structure de chaque cas est décrite à l'aide d'un *filtre* ou *motif*.

Syntaxe:

```
match expr
 with filtre_1 -> action_1
 \mathbf{L}filtre_2 -> action_2
 \mathbf{L}. . . .
                  -> action_tous_autres_cas
 \mathsf{L}
```
A gauche de chaque flèche : un *motif* (en anglais, *pattern*), qui décrit une forme possible de la valeur à comparer.

A droite de chaque flèche : l'action à effectuer dans ce cas.

Le symbole " " est un motif lu "dans tous les autres cas".

La valeur filtrée est comparée successivement à chacun des filtres selon l'ordre de leur définition

**Exemple :** Définition de la fonction logique "implication"

```
# let imply v = match v with
      (true,true) -> true
    | (true,false) -> false
    | (false,true) -> true
   | (false,false) -> true;;
val imply : bool * bool -> 
bool = fun
```

```
# let imply v = match v with
     (\text{true}, x) \rightarrow x | (false,x) -> true;;
val imply : bool * bool ->
bool = <fun
```
Ces deux versions de imply calculent la même fonction. C'est-à-dire qu'elles retournent les mêmes valeurs pour les mêmes entrées.

1- **Motif linéaire** : Un motif doit être obligatoirement *linéaire*, c'est-à-dire qu'une variable donnée ne peut y figurer au plus qu'une fois. Ainsi, on aurait pu espérer pouvoir écrire :

```
# let equal c = match c with
   (x, x) \rightarrow true | (x,y) -> false;;
Characters 35-36:
This variable is bound several times in this matching
```
2- **Motif universel** : Le symbole "\_" filtre toutes les valeurs possibles. Il est appelé motif universel. Il peut être utilisé pour filtrer des types complexes. On l'utilise, par exemple, pour simplifier encore la définition de la fonction imply :

```
# let imply v = match v with
        (true,false) -> false
       | _ -> true;;
val imply : bool * bool -> bool = \timesfun>
```
3- **Combinaison de motifs** : La combinaison de plusieurs motifs permet d'obtenir un nouveau motif qui pourra déstructurer une valeur selon l'un ou l'autre de ses motifs originaux. La forme syntaxique est la suivante : *p<sup>1</sup>* **|** ...**|** *p<sup>n</sup>*

L'exemple suivant montre comment vérifier qu'un caractère est une voyelle.

```
# let est_une_voyelle c = match c with
    'a' | 'e' | 'i' | 'o' | 'u' | 'y' -> true
  | _ -> false ;;
val est une voyelle : char \rightarrow bool = \langlefun>
# est une voyelle 'i' ;;
- : bool = true
# est une voyelle 'j' ;;
- : bool = false
```
4- **Nommage d'une valeur filtrée** : Lors d'un filtrage de motif, il est parfois pratique de nommer tout ou partie du motif. La forme syntaxique suivante introduit le mot clé as qui associe un nom à un motif : **(** *p* **as** *nom* **)**

Dans l'exemple suivant, la fonction min\_rat rend le plus petit rationnel d'un couple de rationnels. Ces derniers sont représentés par un couple numérateur et dénominateur.

```
# let min_rat cr = match cr with
   ((,0),c2) -> c2
 | (c1, (0)) \rightarrow c1| (((n1,d1) as r1), ((n2,d2) as r2)) -> 
         if (n1 * d2 ) < (n2 * d1) then r1 else r2;;
val min rat : (int * int) * (int * int) -> int * int = \langlefun>
```
5- **Filtrage avec garde** : Le filtrage avec gardes correspond à l'évaluation d'une expression conditionnelle immédiatement après le filtrage d'un motif. Si cette expression renvoie *true*, alors l'expression associée au motif est évaluée, sinon le filtrage continue avec le motif suivant.

match *expr* with  $|p_i|$  when condi  $\rightarrow$  expri

L'exemple suivant utilise deux gardes pour tester l'égalité entre deux rationnels.

```
# let eq_rat cr = match cr with
   ((\ ,0),(\ ,0)) \rightarrow true| ((_,0),_) -> false
 | (_,(_,0)) -> false
 \left(\frac{(n1,1)}{(n+1)}, (n2,1)\right) when n1 = n2 \rightarrow true| ((n1,d1), (n2,d2)) when ((n1 * d2) = (n2 * d1)) -> true
 | _ -> false;;
val eq rat : (int * int) * (int * int) -> bool = \langlefun>
```
Dans le filtrage du quatrième motif, si la garde échoue, le filtrage se poursuit sur le cinquième motif.

6- **Filtrage d'intervalles de caractères** : Dans le cadre du filtrage sur des caractères, il est fastidieux de construire la combinaison de tous les motifs correspondant à un intervalle de caractères. En effet, si l'on désire tester si un caractère est bien une lettre, il faudra au minimum écrire 26 motifs simples et les combiner. Objective CAML autorise pour les caractères, l'écriture de motifs de la forme : 'c1' .. 'c*n*'

Par exemple le motif *'0' .. '9'* correspond au motif *'0' | '1' | '2' | '3' | '4' | '5' | '6' | '7' | '8' | '9'*. La première forme est plus agréable à lire et plus rapide à écrire.

```
# let char_discriminate c = match c with
      'a' | 'e' | 'i' | 'o' | 'u' | 'y' 
    | 'A' | 'E' | 'I' | 'O' | 'U' | 'Y' -> "Voyelle"
    | 'a'..'z' | 'A'..'Z' -> "Consonne"
    | '0'..'9' -> "Chiffre"
   | \rightarrow "Autre" ;;
val char discriminate : char \rightarrow string = \langlefun>
```
7- **Filtrage des listes** : Comme nous l'avons vu, une liste peut être :

- soit vide (la liste est de la forme []),
- soit composée d'un premier élément (sa tête) et d'une sous-liste (sa queue). La liste est alors de la forme t**::**q.

Ces deux écritures possibles d'une liste sont utilisables comme des motifs et permettent de filtrer une liste.

```
# let rec size x = match x with
    [] \rightarrow 0
   | ::queue x \rightarrow 1 + (size queue x);
val size : 'a list \rightarrow int = \langlefun>
# size [];;
- : int = 0
# size [7;9;2;6];;
- : int = 4
```

```
# let premier 1 =
match 1
             -> failwith "premier"
with []
 | e::reste -> e;;
val premier : 'a list \rightarrow 'a = <fun>
```
### **8- Declaration de types**

Les déclarations de type sont un autre constituant possible d'une phrase Objective CAML. Elles permettent de définir de nouveaux types correspondant aux structures de données originales utilisées dans un programme. Il y a deux grandes familles de types : les types produit pour les n-uplets ou les enregistrements ; les types somme pour les unions.

Syntaxe:

```
# type nouveau nom = typedef; ;
```
Le nom du type "*nouveau\_nom*" doit commencer par une minuscule et le "*typedef*" doit commencer par une majuscule

### **8.1 Enregistrements**

Les enregistrements sont des n-uplets dont chaque champ est nommé à la manière des *record* de Pascal ou des *struct* de C. Un enregistrement correspond toujours à la déclaration d'un nouveau type. Un type enregistrement est défini par la déclaration de son nom, du nom de chacun de ses champs et de leur type. Syntaxe :

**type**  $nom = \{ nom_1 : t_1; ...; nom_n : t_n \};$ Exemple : définition d'un type représentant les nombres complexes

```
# type complex = { re:float; im:float } ;;
type complex = { re: float; im: float }
```
La création d'une valeur de type enregistrement s'effectue en donnant une valeur à chacun des champs (dans un ordre quelconque):

 $\{$  *nom*<sub>*i1*</sub> = *expr*<sub>*i1*</sub>**;** ...;  $nom_{in} = expr_{in} \}$ ;

```
# let c = {re=2.;im=3.} ;;
val c : complex = \{re=2; im=3\}\# c = \{im=3.;re=2.\};
- : bool = true
```
L'accès à un champ est possible de deux façons : par la notation pointée ou par le filtrage de certains champs :

- *expr*.*nom*
- $\{$  *tom*<sub>*i*</sub> = *p*<sub>*i*</sub>  $\}$ , ...; *nom*<sub>*i*</sub> = *p*<sub>*i*</sub>  $\}$

Exemple : La fonction add complex accède aux champs par la notation pointée alors que la fonction mult complex y accède par filtrage.

```
# let add_complex c1 c2 = {re=c1.re+.c2.re; im=c1.im+.c2.im};;
val add complex : complex -> complex -> complex = \times fun>
# add complex c c ;;
- : complex = {re=4; im=6}
# let mult complex c1 c2 = match (c1,c2) with
   ({refre=x1;im=y1},{referzx2;im=y2}) \rightarrow {referzx1*.x2-}.y1*. y2; im=x1*. y2+. x2*. y1;val mult complex : complex -> complex -> complex = <fun>
# mult complex c c ;;
- : complex = {re=-5; im=12}
```
### **8.2- Types Somme**

À la différence des n-uplets ou des enregistrements, qui correspondent à un produit cartésien, la déclaration d'un type somme correspond à une union d'ensembles. On regroupe dans un même type des types différents (par exemple des entiers et des chaînes de caractères). Les différents membres de la somme sont discriminés par des constructeurs qui permettent d'une part, comme leur nom l'indique,

de *construire* les valeurs de ce type et d'autre part d'*accéder* aux composantes de ces valeurs grâce au filtrage de motif. Appliquer un constructeur à un argument, c'est indiquer que la valeur retournée appartient à ce nouveau type.

### **8.2.1- Constructeurs constants**

On déclare un type somme en donnant le nom de ses constructeurs et le type de leur éventuel argument.

### Syntaxe :

```
# type nouveau nom = Const1 | Const2 | ... | Constn ; ;
```
Remarque : Les noms des constructeurs commencent toujours par une majuscule.

### Exemple:

```
# type couleur = Pique | Coeur | Carreau | Trefle;;
type couleur = Pique | Coeur | Carreau | Trefle
# let est rouge x = match x with
      Pique \rightarrow false
    | Coeur
              -> true
    | Carreau -> true
    | Trefle \rightarrow false;;
val est rouge : couleur \Rightarrow bool = <fun>
# type figure = As | Roi | Dame | Cavalier | Valet |
                 Dix | Neuf | Huit | Sept;;
type figure = As | Roi | Dame | Cavalier | Valet |
                 Dix | Neuf | Huit | Sept
```
### **8.2.2- Constructeurs avec arguments**

Les constructeurs peuvent avoir des arguments. Le mot clé **of** indique le type des arguments du constructeur. Cela permet de regrouper sous un même type des objets de types différents, chacun étant introduit avec un constructeur particulier. Syntaxe:

```
# type nouveau nom = etiquette of type1 * ... * typen;;
```
Voici un exemple classique de définition d'un type de données pour représenter les cartes dans un jeu, ici le Tarot. On définit les types couleur et carte de la manière suivante :

```
# type couleur = Pique | Coeur | Carreau | Trefle ;;
# type carte = 
      Roi of couleur
    | Dame of couleur
     | Cavalier of couleur
    | Valet of couleur
    | Petite_carte of couleur * int
    | Atout of int
   | Excuse ;;
```
La création d'une valeur du type carte s'effectue par application d'un constructeur à une valeur de son type.

```
# Roi Pique ;;
- : carte = Roi Pique
# Petite carte(Coeur, 10) ;;
- : carte = Petite carte (Coeur, 10)
# Atout 21 ;;
- : carte = Atout 21
```
Et voici, par exemple, la fonction *toutes\_les\_cartes* qui construit la liste de toutes les cartes d'une couleur passée en argument.

```
# let rec interval a b = if a = b then [b] else a::(interval (a+1) b) ;;
val interval : int \rightarrow int \rightarrow int list = \langlefun>
# let toutes_les_cartes s = 
    let les figures = [ Valet s; Cavalier s; Dame s; Roi s ]
    and les autres = List.map (function n \rightarrow Petite carte(s,n))
(interval 1 10)
    in les figures @ les autres ;;
val toutes les cartes : couleur \rightarrow carte list = <fun>
# toutes les cartes Coeur ;;
- : carte list =
[Valet Coeur; Cavalier Coeur; Dame Coeur; Roi Coeur; Petite_carte (Coeur, 
1);
Petite carte (Coeur, 2); Petite carte (Coeur, 3); Petite carte (Coeur,
...);
 ...]
```
#### **8.3- Types avec paramètre unique :**

#### Syntaxe :

```
# type 'a nouveau nom = typedef; ;
Exemple
# type 'a tri meme type = TripletM of 'a * 'a * 'a;;
type 'a tri meme type = TripletM of 'a * 'a * 'a
# TripletM("bb", "cc", "aa");;
- : string tri_meme_type = TripletM ("bb", "cc", "aa")
```
#### **8.4- Types avec plusieurs paramètres :** Syntaxe :

 $# type('al, ..., 'an) noweau nom = typedef; ;$ 

#### Exemple :

```
# type ('a, 'b, 'c) tri diff type = TripletD of 'a * 'b * 'c;;
type ('a, 'b, 'c) tri diff type = TripletD of 'a * 'b * 'c
# TripletD(3, 4, 5);;
-: (int, int, int) tri diff type = TripletD (3, 4, 5)
# TripletD(3, "bonjour", 5.4);;
- : (int, string, float) tri_diff_type =
    TripletD (3, "bonjour", 5.4)
```
### **8.5- Types récursifs :**

Un type récursif, un peu comme une fonction récursive, est un type qui se contient lui-même dans sa définition. Ce sont donc des types sommes, dont un (ou plusieurs) constructeur a une donnée associée du même type. Et là aussi, on définit un cas de base non récursif.

```
Exemple 1:
```

```
type t =C of char (* constructeur non recursif *)|S \text{ of int}*t \quad (* \text{ constructeur recursive})|
```
Exemple de valeurs dy type  $t$  ?

 $C('x')$   $S(5, C('x'))$   $S(12, S(5, C('x')))$  etc.

Exemple 2:

```
# type liste_entier = 
       | Vide
       | Element of int * liste_entier
```

```
# let ma_liste = Element (1, Element (2, Element (3, vide) ))
```
Mais on peut imaginer un exemple plus complexe, par exemple une liste qui contient soit un **int** soit un **float** :

# type liste nombres  $=$ | vide | Element\_Entier of int \* liste\_nombres | Element\_Reel of float \* liste\_nombres

Les types récursifs peuvent être parcourus avec une fonction récursive qui fait un **match** sur les constructeurs :

# let somme\_elements liste = match liste with | Vide -> 0 | Element (x , reste) -> x + somme\_elements reste

### Exercice 1 :

Ecrire une fonction récursive pour concaténer deux listes en utilisant le filtrage.

### Exercice 2 :

Ecrire une fonction récursive "rev" qui permet de donner la liste miroir d'une liste donnée en utilisant le filtrage.

### Exercice 3 :

Soit la fonction suivante qui renvoie la liste constituée seulement des éléments qui se trouvent dans les positions impairs (1er, 3ème, 5ème, … ) d'une liste initiale. Optimiser cette fonction.

```
let rec odd elements l =match 1 with
     \Box \rightarrow \Box[a] \rightarrow [a]| a::_::t -> a :: odd_elements t
```
### Exercice 4 :

Ecrire la fonction récursive "Take" qui reçoit 2 arguments un entier "n" et une liste "l" et qui renvoie la liste composée du nombre d'éléments "n" en utilisant le filtrage.

### Exercice 5 :

Soit la fonction suivante qui qui détermine le nombre de solutions réelles d'une équation du second degré (0 quand pas de solution réelle, 1 si racine double, 2 sinon)

```
let solutions (a,b,c) =
    if a = 0.0 then failwith "solutions : premier degre"
    else let delta = b*. b-. 4.0*. a*. c inif delta < 0.0 then 0else if delta=0.0 then 1
                 else 2:
```
Réécrire cette fonction en utilisant le filtrage avec gardes.

### Exercice 6 :

1) Définir un type récursif pour les expressions mathématiques telle que :

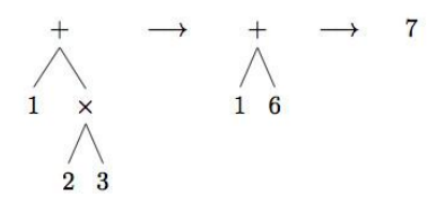

Par exemple l'expression : 1 + 2\*3 est représentée comme suit par ce type :

Add (Num 1, Mul (Num 2, Num 3))

2) Ecrire la fonction récursive "evaluate" pour évaluer ces expressions mathématiques.

#### Exercice 7 :

- a) Concevez un nouveau type "rect" pour représenter les rectangles. Traitez les carrés comme un cas spécial.
- b) Ecrire une fonction "area r" de type "rect -> int" pour calculer la surface d'un "rect" donné.

### Chapitre 4 : Schémas de programmes

### **Introduction**

Exercice : Écrivez un programme qui calcule la somme des éléments d'une liste

let rec somme  $l = match l with$  $[ ] \rightarrow 0 ]$  t::  $r \rightarrow t + ($ somme  $r)$ ;

Exercice : Écrivez un programme qui calcule le produit des éléments d'une liste

let rec produit  $1 =$  match  $1$  with  $[ ] \rightarrow 0 ]$  t::  $r \rightarrow t * ( \text{product } r )$ ;

Plusieurs programmes sur les listes se ressemblent. Nous pouvons dire que ces programmes suivent un même schéma. Une idée intéressante est donc de les exprimer une fois pour toutes. Un autre intérêt d'un schéma de programmes est qu'il correspond à un algorithme. Puisque plusieurs algorithmes sont possibles pour résoudre un même problème, nous pouvons changer d'algorithme en remplaçant un schéma par un autre.

### **1. Schémas de programme**

Les définitions de fonctions f précédentes, qui prennent une liste l en argument, suivent le même schéma récursif suivant.

- Si l est vide alors le résultat est une valeur a qui ne dépend pas de l (cas de base).
- Sinon, soit I de la forme  $h$ :: t, alors le résultat est h op f(t), où op est une opération binaire (cas récursif).

```
let rec f 1 =
 match 1 with
  [] \rightarrow a| t:: r \rightarrow op t (f r)
\mathcal{L}
```
Exemple La fonction somme qui calcule la somme des éléments d'une liste peut être définie de la manière suivante (en OCaml) :

> let rec somme  $l =$  match  $l$  with  $[ ] \rightarrow 0 ]$  t::  $r \rightarrow t + ($ somme  $r)$ ;

On peut remplacer dans cette définition  $t+(somme r)$  par  $(+)$  t (somme r) puisque ces expressions sont *sémantiquement égales*. On obtient la définition suivante, équivalente à la précédente et conforme au schéma en remplaçant a par  $\bf{0}$  et op par  $\bf{(+)}$ :

```
let rec somme 1 = match 1 with
  [ ] \rightarrow 0 ] t:: r \rightarrow (+) t (somme r);
```
### 2. CAPTURER UN SCHÉMA DE PROGRAMMES

On peut capturer le schéma précédent ou tout autre schéma de programmes en définissant une fonction d'ordre supérieur. Le schéma précédent correspond à une fonction d'ordre supérieur dont la définition s'obtient à partir de la définition récursive en remplaçant les expressions *a* et *op* par des variables : a et op, et en ajoutant ces variables en argument de la fonction. Ainsi, les valeurs *a* et *op* utilisées pour définir une fonction qui suit ce schéma, deviennent des paramètres formels : on dit que l'on « abstrait » ces valeurs et on appelle parfois cette technique « *abstraction* ». La même technique peut être utilisée pour définir tous les schémas de programmes.

### 3. SCHÉMA *REDUCE*

Le schéma précédent est appelé réduction. Il correspond à une fonction d'ordre supérieur que l'on peut définir de la manière suivante dans le langage Ocaml :

Une définition du schéma reduce En OCaml: let rec reduce op  $a 1$  = match 1 with  $[ ]$  -> a | t:: r -> op t (reduce op a r);; (\* reduce :  $('a -> 'b -> 'b) -> 'b -> 'a list -> 'b *)$ 

**Exemple** Voici quelques exemples d'utilisation de ce schéma en OCaml:

```
# reduce (+) 0[1;2;3];; (* calcul de 1+2+3 = 0+(1+(2+3)) *)
- : int = 6
# reduce (*) 1[1;2;3];; (* calcul de 1*2*3=1*(1*(2*3)) *)
- \cdot int = 6# reduce (\theta) [][[1;2];[3]];;(*[1;2]\theta[3]=[]\theta([1;2]\theta[3]) *)
- : int list = [1; 2; 3]
```
### 4. CACHER LA RÉCURSIVITÉ

Un schéma de programmes permet de définir les fonctions de façon beaucoup plus concise en reportant la récursivité dans la définition de la fonction d'ordre supérieur. Exemple : Les fonctions précédentes sur les listes s'écrivent de façon plus concise en utilisant le schéma *REDUCE*.

```
# let somme = reduce (+) 0::
val somme: int list \rightarrow int = \langlefun>
# let produit = reduce ( * ) 1;
val produit : int list \rightarrow int = \langlefun>
# let tri 1 = reduce insere [] 1;;
val tri : 'a list \rightarrow 'a list = \langlefun>
# let concat 11 12 = reduce (fun x y -> x::y) 12 11;;
val concat : 'a list -> 'a list -> 'a list = <fun>
```
### 5. AUTRES SCHÉMAS CLASSIQUES

Le schéma REDUCE est donc apparenté à plusieurs schémas dit d'« accumulation » (en anglais « fold » qui se traduit littéralement par « pliage ») qui décrivent différents ordres possibles pour accumuler les résultats partiels.

### 5.1. Schémas *fold\_left* et *fold\_right*

Le résultat du schéma réduction sur une liste  $I = [e_1, e_2, \ldots, e_n]$  est :

$$
e_1
$$
 op  $(e_2$  op ... $(e_n$  op a)...

Nous calculons donc d'abord  $e_n$  op a, ensuite  $(e_{n-1}$  op  $(e_n$  op a)), etc.

Mais nous pourrions aussi faire :

$$
(\ldots((a \text{ op } e_1) \text{ op } e_2) \ldots) \text{ op } e_n
$$

C'est-à-dire, calculer d'abord a op  $e_1$ , ensuite (a op  $e_1$ ) op  $e_2$ , etc.

### Le schéma *fold\_right*

Le premier schéma, où nous utilisons les éléments dans l'ordre inverse, s'appelle aussi plier à droite et correspond exactement au schéma réduction que nous avons déjà vu.

```
fold right op a \, I =match I with
   \vert \vert \vert -> a
   \vert h:: t -> op h (fold_right op a t)
```
Par exemple :

```
fold\_right (+) 0 [1, 2, 3]
= 1 + \text{fold\_right} (+) 0 [2, 3]= 1 + (2 + fold\_right (+) 0 [3])= 1 + (2 + (3 + fold\_right (+) 0 []))= 1 + (2 + (3 + 0))
```
### Le schéma *fold\_left*

L'autre schéma, où on utilise les éléments dans l'ordre s'appelle plier à gauche et correspond à un schéma différent du schéma réduction.

Exemple : Écrivez une fonction d'ordre supérieur qui correspond au schéma *fold\_left*.

```
fold left op a \, I =match I with
 |11->a\ln::t -> fold left op (op a h)t
```
Par exemple :

 $fold\_left$  (+)  $0$  [1, 2, 3]  $=$  fold\_left  $(+)$   $(0 + 1)$   $[2, 3]$  $=$  fold\_left (+)  $((0 + 1) + 2)$  [3]  $=$  fold\_left (+) (((0 + 1) + 2) + 3) []  $= ((0 + 1) + 2) + 3)$ 

La fonction fold left est récursive terminale et donc plus efficace que fold right. Exercice : Écrivez la fonction longueur en utilisant fold\_left. Nous voulons le comportement suivant :

```
fold_left 0 [1, 2, 3]
= fold_left (0 + 1) [2, 3]= fold_left ((0 + 1) + 1) [3]
= fold_left (((0 + 1) + 1) + 1) []
= ((0 + 1) + 1) + 1)
```
Donc, nous devons trouver la fonction op correspondante. Notez que l'accumulation est maintenant à gauche. Donc :

### $Op = fun a h - a + 1$

### 5.2. Schéma map

Un autre schéma très courant consiste à appliquer une même fonction à tous les éléments d'une liste. Ce schéma est nommé map. Par exemple, pour une liste  $e_1$ ,  $e_2$ , ...,  $e_n$ , et une fonction f, le résultat de map est la liste f (e<sub>1</sub>), f (e<sub>2</sub>), ..., f (e<sub>n</sub>). Exemple : Écrivez la fonction d'ordre supérieur qui correspond au schéma map :

```
# let rec map f \, l =
         match I with
         |[] \rightarrow []\vert h:: t -> f h:: (mapf t)
```
Exercice : Écrivez la fonction qui prend une liste d'entiers en argument et retourne la même liste où les entiers sont multipliés par 2.

```
# let fois 2 = \text{map (fun } x \rightarrow x^*2)# fois_2 [ 1 ; 2 ; 3 ] 
    - : [2;4;6]
```
map  $(\text{fun } x \rightarrow x^*2)$   $[1, 2, 3]$  $= 2$  :: (map (fun x -> x\*2) [2, 3])  $= 2$  :: (4 :: (map (fun x -> x\*2) [3])) = 2 ::  $(4$  ::  $(6$  :: map  $(\text{fun } x \rightarrow x^*2)$  []))  $= 2 :: (4 :: (6 :: []))$ 

A quelle fonction ressemble la fonction map ?

Exercice : Réécrivez la fonction qui correspond au schéma map en utilisant le schéma fold\_right.

# let map  $f = fold\_right$  (fun  $x y \rightarrow f(x) : y$ ) []

### 5.3. Schéma map2

Le schéma map2 généralise le schéma map en utilisant deux listes comme argument. Soit les listes  $[a_1; \ldots; a_n]$  et  $[b_1; \ldots; b_n]$  et la fonction f. Le résultat de map2 est la liste  $[ f(a_1; b_1); \ldots; f(a_n; b_n) ]$ . Exemple : Écrivez une fonction d'ordre supérieur qui correspond à map2 :

### # let rec map2  $f$  11 12 =

match (11, 12) with  $|([]_1]_2$  >  $|$  $|(-, []) \rightarrow []$  $|(h1::t1, h2::t2) \rightarrow fh1 h2::(map2 f t1 t2)$ 

Le schéma map2 est aussi appelé zip.

Evidemment, il est aussi possible de généraliser le schéma map à n listes.

### Annexe au cours

### **Découpage de l'algorithme**

L'algorithme du tri par insertion est conservé : on découpe toujours le code en deux fonctions, la fonction "insérer" qui insère un élément à la bonne position dans la liste, et la fonction "tri\_insertion", qui réutilise la fonction insérer pour trier le tableau, en insérant chaque élément successivement à la bonne place.

### **Insertion**

Voici le code d'insertion. Il insère un élément dans une liste triée en ordre croissant, de manière à renvoyer une liste toujours triée.

```
let rec insere elem liste = match liste with
\vert [] -> elem::[]
\vert tete::queue ->
  if elem < tete then elem :: liste
   else tete :: insere elem queue
```
Le code se lit de lui-même : les deux arguments de la fonction insere sont elem et liste.

- o si c'est la liste vide (premier |, premier cas), on renvoie l'élément suivi de la liste vide ;
- o si la liste est une tête suivie d'une queue, on compare l'élément et la tête : si l'élément est plus petit, on a trouvé la bonne place pour le mettre : on renvoie donc l'élément, suivi de la liste, sinon (si l'élément est plus grand), on renvoie la tête, suivie de la queue dans laquelle on a inséré elem.

### **Tri**

Maintenant qu'on a fait le gros du boulot, la fonction de tri vient toute seule :

```
let rec tri insertion = function
| | | \rightarrow || tete::queue -> insere tete (tri_insertion queue)
```
- si la liste est vide, on la renvoie ;
- si la liste est une tête suivie d'une queue, on trie la queue, et on y insère la tête.

### **Exercice 1 :**

Une *matrice creuse* est une matrice qui comporte un grand nombre de coefficients nuls. Par exemple:

```
(0 0 7 0 0 4)0 0 0 0 0 00\ 0\ 0\ 0\ 0\ 0(0 0 5 0 0 0)
```
On choisit de représenter une matrice creuse  $A = (a_{ij})$  de dimensions  $n \times m$  par le couple  $((n, m), l)$  où *l* est une liste des couples ((*i*, *j*), *aij*) tels que *aij* est un coefficient non nul. Par exemple, la matrice creuse précédente est représentée par le couple dont le premier élément est (4, 6) et le second la liste [((1, 3), 7), ((1, 6), 4), ((4, 3), 5)].

**1)** Écrire une fonction *transpose* qui calcule la *transposée* d'une matrice creuse. La transposée d'une matrice *A* de dimensions  $n \times m$  est la matrice  $A_t$  de dimensions  $m \times n$ , telle que  $A_t = (a_{ji})$ .

Indication : 1- Ecrire d'abord une fonction **swap** qui utilise List.map pour transposer les éléments. 2- Ecrire la fonction *transpose* qui utilise la fonction swap.

**2)** Écrire une fonction *addition* qui, étant donné deux matrices creuses de mêmes dimensions, calcule une matrice creuse qui représente la somme des matrices (on rappelle que  $A + B = (a_{ij} + b_{ij})$ ) (la liste du résultat ne doit pas contenir deux éléments ayant les mêmes indices *i* et *j*).

Indication : 1- Ecrire une fonction *meme\_indice* qui vérifie si les couples ont le même indice. 2- Ecrire la fonction *some* elt pour ajouter des éléments ayant le même indice. 3- Ecrire la fonction *ajoute* elt pour ajouter un élément eltB à son homologue d'une liste eltsA. 4- Ecrire une fonction *ajoute\_elts* qui généralise la fonction *ajoute\_elt* pour tous les éléments d'une liste. 5- Ecrire la fonction *addition* pour sommer les éléments de 2 matrices A et B.

### **Exercice 2:**

1) Ecrire une fonction *concat* récursive qui permet de concaténer les éléments chaines de caractère d'une même liste.

2) Réécrire la fonction *concat* avec le schéma *REDUCE* et donner une application de ce schéma.

3) Réécrire la fonction *concat* avec le schéma *fold\_left.*

#### **Exercice 3:**

1) Ecrire une fonction *conclist* récursive pour concaténer les éléments d'une liste de listes (on obtient une seule liste )

2) Récrire *conclist* avec le schéma fold\_right.

### **Exercice 4 :**

Soit la fonction suivante qui calcule la somme des éléments d'une liste en utilisant un accumulateur

```
# let rec somme accu accu | = match | with
      \Box \rightarrow accu
   \vert t:: r \rightarrow somme accu (accu + t) r;;
val somme_accu : int -> int list -> int = \langlefun>
```
Donnez le schéma qui décrit la fonctionnelle générale avec accumulateur.

### **Exercice 5 :**

1) Ecrire une fonction récursive *min\_2\_listes* qui étant données deux listes quelconques de même type, renvoie une liste composée d'éléments minimum de chaque position.

Exp : 11 = [ 4; 8 ;5; 9; 14; 3] et 12 = [ 45; 2; 9; 23 ;52 ; 11; 32; 28]

Resultat =  $[4; 2; 5; 9; 14; 3]$ 

2) Récrire cette fonction en utilisant le schéma **map2**.

## Chapitre 5 : Lambda calcul

### 1- Introduction :

Le lambda-calcul est un langage et un système de réécriture imaginé par le mathématicien Alonzo Church en 1932.

Le lambda-calcul est un langage qui est :

- très petit : il ne comporte que deux constructions syntaxiques.
- très expressif : il est capable d'exprimer toutes les fonctions calculables.

### 2- Syntaxe :

Les expressions du lambda-calcul sont appelée lambda-expressions ou lambda-termes. Une lambda-expression est :

- $\bullet$  soit une constante : 4, π, +,... (un nombre, un symbole ou un opérateur).
- soit une variable : *x*, *y*, *z*, . . . (typiquement une seule lettre minuscule).
- soit une abstraction de la forme : (λ*x*.*M*)

Où x est une variable et M est une lambda-expression.

 $\bullet$  soit une application de la forme :  $(M N)$ où M et N sont des lambda-expressions.

### 3- Conventions de parenthésage :

Les lambda-expressions ainsi définies sont non ambigües. Mais le grand nombre de parenthèses rend la lecture des expressions difficile :  $((\lambda x.(\lambda y.((+ x) y))) 1) 2).$ 

Conventions:

- 1. Les parenthèses du début et de la fin sont optionnelles.
- 2. L'application est plus prioritaire que l'abstraction.
- 3. L'application est associative à gauche.

Conventions de parenthésage des lambda-expressions

 $(M) \equiv M$  $\lambda x.(MN) \equiv \lambda x.M N$  $\lambda x.(\lambda y.M) \equiv \lambda x.\lambda y.M$  $(MN) O \equiv MN O$ 

### Exemple :

Enlever les parenthèses inutiles de la lambda-expression :  $((\lambda x.(\lambda y.((+ x) y))) 1) 2)$ 

Règle  $(1)$ :  $((\lambda x.(\lambda y.((+ x) y))) 1) 2$ Règle (2) : ((λx.(λy.(+ x) y)) 1) 2 Règle (3) : ((λx.λy.(+ x) y) 1) 2 Règle (4) (deux fois) :  $(\lambda x.\lambda y. + x y)$  1 2

### 4- Signification des lambda-expressions

### 4.1- Signification de l'abstraction

Une abstraction de la forme  $\lambda x.M$  exprime la fonction anonyme qui à tout x associe M (M est l'image de x par cette fonction).

Dans ce cas, la lambda-expression M est appelée corps de l'abstraction

Exemple : L'abstraction λx.x exprime la fonction qui à tout x associe x (fonction identité). (L'abstraction  $\lambda y.y$  exprime la même fonction.)

Exemple : La fonction λx.λy.y exprime la fonction d'ordre 2 qui à tout x associe la fonction identité.

### 4.2- Signification de l'application

Une application de la forme M N exprime l'image de N par M. Exemple : L'application (λx.x) 1 exprime l'image du nombre 1 par la fonction identité.

Exemple : En lambda-calcul, la constante + exprime la fonction d'ordre 2 qui à tout x associe la fonction qui à tout y associe  $x + y$ . Donc, l'expression + 1 2 = (+ 1) 2 exprime le résultat de l'application de cette fonction d'ordre supérieur à 1 puis à 2.

### 5- Réduction

Intuitivement, une réduction en lambda-calcul est l'action de transformer une lambdaexpression en une autre plus simple et ayant la même signification, et de répéter cette opération jusqu'à ce que la lambda-expression ne puisse plus être réduite.

### Exemple :  $(\lambda x. * 2 x) 3 \rightarrow * 2 3 \rightarrow 6$

De manière générale, la réduction d'une lambda-expression s'interprète comme le calcul du résultat.

Une réduction peut comporter plusieurs étapes, ces étapes décrivent le déroulement du calcul.

### Exemple :  $(\lambda x.\lambda y. + x y) 1 2 \rightarrow (\lambda y. + 1 y) 2 \rightarrow + 1 2 \rightarrow 3$

### 5.1- Bêta-réduction

Une expression de la forme (λx.M) N se réduit en M où les occurrences de la variable x sont remplacées par N. C'est à dire :

$$
(\lambda x.M) N \xrightarrow{\beta} M[x := N]
$$

Exemple :

$$
(\lambda x.\lambda y. + x y) \cdot 1 \cdot 2 \equiv ((\lambda x.\lambda y. + x y) \cdot 1) \cdot 2
$$
  
\n
$$
\xrightarrow{\beta} ((\lambda y. + x y)[x := 1]) \cdot 2 \equiv (\lambda y. \cdot 1 y) \cdot 2
$$
  
\n
$$
\xrightarrow{\beta} (\lambda y. + 1 y)[y := 2] \equiv +12
$$

### 5.2- Delta-réduction

La δ-réduction modélise les opérations mathématiques classiques. C'est-à-dire :

$$
op\ c_1\ c_2\ldots c_n\stackrel{\delta}{\to} c_0
$$

Où op est un opérateur qui exprime une opération n-aire, chaque c<sub>i</sub> est une constante qui exprime un argument, et  $c_0$  est une constante qui exprime le résultat de l'opération.

Exemple :

$$
+ 1(*)23) \stackrel{\delta}{\rightarrow} + 16 \stackrel{\delta}{\rightarrow} 7
$$

### 5.3- Problème de capture de variable

Soit la lambda-expression (λ*f.λa.f a*). Il s'agit de la fonction d'ordre supérieur qui reçoit une fonction et un argument et applique la fonction à l'argument. Nous avons :

$$
((\lambda f.\lambda a.f a) g) x)
$$
  

$$
\stackrel{\beta}{\rightarrow} (\lambda a.g a) x
$$
  

$$
\stackrel{\beta}{\rightarrow} g x
$$

Pourtant, en remplaçant g par a nous avons :

$$
((\lambda f.\lambda a.f a) a) x)
$$
  
\n
$$
\stackrel{\beta}{\rightarrow} (\lambda a.a a) x
$$
  
\n
$$
\stackrel{\beta}{\rightarrow} x x
$$

C'est-à-dire, le résultat est incorrect.

La variable "a" qui apparaît dans le corps de l'abstraction exprime un autre objet que celui exprimé par la variable "a" en argument.

On dit que la variable "a" a été capturée dans le corps de l'abstraction après la β-réduction.

En conséquence, la β-réduction ne peut pas toujours être appliquée.

Il faut que les variables libres dans l'argument ne soient pas liées dans le corps de l'abstraction.

### 5.4- Variables libres et liées

Une occurrence d'une variable x est liée dans une lambda-expression M si elle apparaît dans M à l'intérieur d'une sous-expression de la forme λx.E.

Une occurrence d'une variable x est libre dans une lambda-expression M si elle n'est pas liée dans M.

Exemple :

 $(\lambda f \lambda a.f a) b$ 

La deuxième occurrence de "a" est liée dans l'expression. Cela veut dire que les deux occurrences de "a" désignent le même objet.

L'occurrence de "b" est libre dans l'expression, elle désigne un autre objet.

### 5.5- Retour à la bêta-réduction

Une expression de la forme (λx.M) N se réduit en M où les occurrences de la variable x sont remplacées par N. C'est à dire :

$$
(\lambda x.M)\; N \stackrel{\beta}{\to} M[x:=N]
$$

S'il n'existe pas de variable dont une occurrence est libre dans N et une autre occurrence est liée dans M.

### 5.6- Alpha-réduction

La  $\alpha$ -réduction est le renommage des variables dans une abstraction :

$$
\lambda x.M \stackrel{\alpha}{\rightarrow} \lambda y.(M[x := y])
$$

où y est une variable qui n'apparaît pas dans M.

Exemple :

$$
\lambda a.f a \stackrel{\alpha}{\rightarrow} \lambda b.(f a)[a := b] \equiv \lambda b.f b
$$

Voici en résumé l'ensemble des règles de réduction :

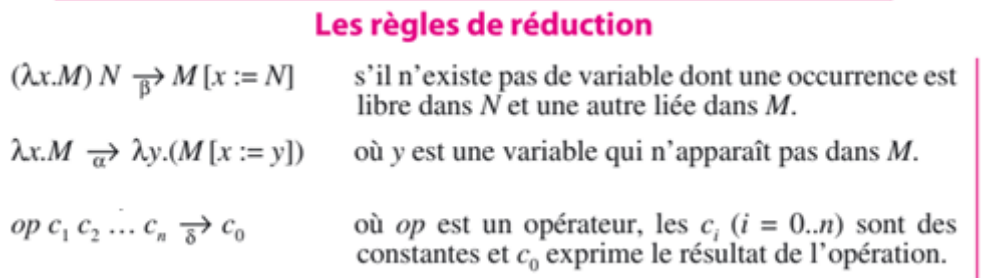

### 5.7- Réduction généralisée

Notez que nous pouvons appliquer les réductions à des sous-expressions.

Exemple : Nous pouvons faire :

$$
(\lambda x.(\lambda y.\lambda z. + z y) 4 x) 3
$$
  

$$
\rightarrow (\lambda y.\lambda z. + z y) 4 3)
$$

Ou bien :

$$
(\lambda x.(\lambda y.\lambda z. + z y) 4 x) 3
$$

$$
\stackrel{\beta}{\rightarrow} (\lambda x.(\lambda z. + z 4) x) 3
$$

La vraie règle de calcul est la β-réduction ; on s'intéresse donc particulièrement aux sousexpressions que l'on peut réduire en utilisant cette règle.

### Redex

Une sous-expression que l'on peut choisir de réduire par β-réduction (donc de la forme (λx.M) N)) est appelée redex.

On peut indiquer l'endroit dans une lambda-expression où se trouve un redex en mettant un accent circonflexe en dessous de l'application, comme ceci :  $(\lambda x.M)$ , N.

Exemple : La lambda-expression de l'exemple précédent comporte donc deux redex :

$$
(\lambda x.(\lambda y.\lambda z. + z y)_{\wedge} 4 x)_{\wedge} 3
$$

Le premier redex est plus à l'intérieur de l'expression que le deuxième.

Des réductions distinctes, c'est-à-dire des façons différentes de réduire une lambdaexpression, peuvent a priori conduire à des résultats différents, ce qui nous amène à définir la notion de forme normale qui est commune à tous les systèmes de réécriture.

### Forme normale

Lorsqu'une lambda-expression ne peut plus se réduire autrement que par la  $\alpha$ -réduction, alors elle est en forme normale.

Lorsqu'une lambda-expression M se réduit en une lambda-expression N et que N est en forme normale, alors N est la forme normale de M.

Théorème de Church-Rosser : Si une même lambda-expression M se réduit en une lambdaexpression M1 (en choisissant certains redex) et en une autre lambda-expression M2 (en choisissant d'autres redex), alors il existe une autre lambda-expression N telle que M1 et M2 se réduisent en N.

Autrement dit, la réduction est confluente.

Exemple : Considérons à nouveau la lambda-expression (λx.( λy. λx.+ x y) 4 x) 3 et deux réductions distinctes de cette lambda-expression.

– En choisissant toujours le redex le plus à l'intérieur :

$$
(\lambda x.(\lambda y.\lambda x. + x y)_{\lambda} 4 x) 3 \xrightarrow{\beta} (\lambda x.(\lambda x. + x 4)_{\lambda} x) 3
$$
  

$$
\overrightarrow{\alpha} (\lambda x.(\lambda z. + z 4)_{\lambda} x) 3 \xrightarrow{\beta} (\lambda x. + x 4)_{\lambda} 3 \xrightarrow{\beta} + 3 4 \xrightarrow{\delta} 7
$$

On obtient la forme normale 7.

– En choisissant toujours le redex le plus à l'extérieur :

$$
(\lambda x.(\lambda y.\lambda x. + x y) 4 x)_{\lambda} 3 \xrightarrow{\beta} (\lambda y.\lambda x. + x y)_{\lambda} 4 3
$$
  

$$
\xrightarrow{\beta} (\lambda x. + x 4)_{\lambda} 3 \xrightarrow{\beta} + 3 4 \xrightarrow{\gamma} 7
$$

On obtient bien la même forme normale.

Donc, toutes les réductions d'une même lambda-expression aboutissent à une même forme normale (à des α-réductions près) si elles terminent. Cependant, une réduction peut ne pas terminer :

Exemple : En choisissant toujours le redex le plus à l'intérieur :

$$
(\lambda x.\lambda y.y)\ ((\lambda z.z)_{\wedge}(\lambda z.z z)) \xrightarrow{\beta} (\lambda x.\lambda y.y)\ ((\lambda z.z)_{\wedge}(\lambda z.z z)) \xrightarrow{\beta} \dots
$$

la réduction ne termine pas.

En choisissant toujours le redex le plus à l'extérieur :

$$
(\lambda x.\lambda y.y)_{\wedge} \big((\lambda z.z\ z)\ (\lambda z.z\ z)\big) \stackrel{\beta}{\to} \lambda y.y
$$

la réduction termine en une étape.

### 6. Stratégies de réduction

Une stratégie de réduction définie l'ordre dans lequel les redex sont utilisés.

La plupart des langages fonctionnels utilisent l'une de ces deux stratégies (avec quelques variantes) :

- Ordre applicatif de réduction (AOR) : consiste à choisir toujours le redex interne.
- Ordre normal de réduction (NOR) : consiste à choisir toujours le redex externe.

Exemple : Considérons l'expression :

$$
(\lambda x.(\lambda a. * a a) x) ((\lambda y. y) 2)
$$

Stratégie AOR :

$$
(\lambda x.(\lambda a. * a a)_{\wedge} x) ((\lambda y. y) 2) \xrightarrow{\beta} (\lambda x. * x x) ((\lambda y. y)_{\wedge} 2) \xrightarrow{\beta}
$$
  

$$
(\lambda x. * x x)_{\wedge} 2) \xrightarrow{\beta} * 2 2) \xrightarrow{\delta} 4
$$

Stratégie NOR :

$$
(\lambda x.(\lambda a. * a a) x)_{\wedge}((\lambda y. y) 2) \xrightarrow{\beta} (\lambda a. * a a)_{\wedge}((\lambda y. y) 2) \xrightarrow{\beta}
$$
  
 \*  $((\lambda y. y)_{\wedge} 2) ((\lambda y. y) 2) \xrightarrow{\beta} * 2 ((\lambda y. y)_{\wedge} 2) \xrightarrow{\beta} * 2 2 \xrightarrow{\delta} 4$ 

### Passage des arguments

- Avec AOR, l'argument est évalué avant l'application de la fonction. Ceci correspond au passage par valeur (le mode utilisé par le langage C, par exemple).

- Avec NOR, la fonction est appliquée avant l'évaluation de l'argument. Ceci correspond au passage par nom (le mode utilisé par le langage FORTRAN, par exemple).

### Évaluation

- Avec AOR l'évaluation des arguments est faite dès que possible. Ceci correspond à l'évaluation affairée (eager evaluation).

- Avec NOR l'évaluation des arguments est faite le plus tard possible. Ceci correspond à l'évaluation paresseuse (lazy evaluation).

### AOR vs. NOR

AOR est généralement plus rapide que NOR.

La raison est qu'il arrive fréquemment la situation où nous devons réduire une expression de la forme (λx.M) N où M est sous forme normale et contient plusieurs occurrences libres de x. Avec AOR, l'expression N est réduite en premier et donc l'argument est évalué une seule fois.

Exemple : Considérez l'expression :

$$
(\lambda a.* a a)((\lambda y.y) 2)
$$

Avec AOR, la sous-expression ((λy.y) 2) sera évalué une seule fois.

Pourtant, AOR ne garantit pas la terminaison : Exemple : Rappelez-vous de l'expression :

$$
(\lambda x.\lambda y.y)\ ((\lambda z.z\ z)\ (\lambda z.z\ z))
$$

Nous avons vu que la réduction ne termine pas alors qu'une forme normale existe :  $\lambda y. y.$ 

NOR est généralement moins efficace que AOR.

Pourtant, elle garantit la terminaison quand une forme normale existe.

Théorème de normalisation de Curry : L'ordre normal de réduction conduit à coup sûr à la forme normale lorsqu'elle existe.

Exemple : Nous avons vu que la forme normale de l'expression ci-dessous peut être trouvé avec NOR :

$$
(\lambda x.\lambda y.y) ((\lambda z.z z) (\lambda z.z z))
$$

Il existe certains cas où NOR est plus efficace que AOR.

Exemple : Soit (λx.M) N où M est sous forme normale et il n'y a aucune occurrence libre de x dans M, alors NOR permet d'attendre la forme normale en une étape.

### Stratégie du langage OCaml

Le langage OCaml utilise AOR avec une variation. Exemple : Voici les étapes d'évaluation d'une expression OCaml qui correspond à la lambdaexpression suivante :

 $(\lambda x.(\lambda a.* a a)x)((\lambda y.y) 2)$ 

(function  $x \rightarrow$  (function a -> a \* a) x) ((function  $y \rightarrow y$ ) 2) (function  $x \rightarrow x * x$ ) ((function  $y \rightarrow y$ ) 2) = (function  $x \rightarrow x * x$ ) 2 = 2 \* 2 = 4

Pourtant, OCaml associe à certaines constructions syntaxiques une évaluation spécifique. L'évaluation de l'alternative if, de la disjonction et conjonction logique sont dites non-strictes (ou court-circuitée).

Cependant, la définition avec les opérateurs && et | | est dangereuse, car elle repose implicitement sur l'ordre dans lequel les opérandes apparaissent dans le programme. Exemple : Par exemple, les deux définitions récursives suivantes (d'une fonction qui teste si un entier donné est un nombre impair positif ne donnent pas le même résultat) let rec f  $n = n = 1 || (n > 1 & 0 & 1 (n - 2))$ est correcte et termine.

Pourtant, celle-ci ne termine pas : let rec f  $n = n = 1$  || (f  $(n - 2)$  &&  $n > 1$ )

### **Exercice 1 :**

Répondre aux questions suivantes pour chacune de ces lambda-expressions :

a)  $\lambda x.(x 3)$ b)  $\lambda x \cdot \lambda y + (x \cdot 3)$ c)  $λa.a λb.(b a)$ 

1) Indiquez si l'expression est une constante, une variable, une abstraction ou une application ? Même question pour toutes ses sous-expressions.

2) Quelle expression obtient-on en supprimant les parenthèses inutiles ?

### **Exercice 2:**

Donner la signification en termes de fonctions de chacune de ces lambda-expressions :

a)  $\lambda x.* 2 x$ b)  $\lambda x.\lambda y. + x y$ c)  $\lambda x + x$ d)  $\lambda f.f.3$ 

### **Exercice 3:**

Réduire les lambda-expressions suivantes en utilisant la règle de β-réduction autant que possible (ce sont des lambda-expressions pour lesquelles le problème de capture de variable ne se pose pas et où il n'y a qu'un redex à chaque étape) :

a)  $(\lambda a.\lambda b + a b) 5$ 

- b)  $(\lambda x + x x) \lambda y. y z$
- c)  $(\lambda c.\lambda v.\lambda f.c v f) \lambda x.\lambda y.x$

### **Exercice 4 :**

Pour chacune des lambda-expressions suivantes et pour chaque occurrence de variable, indiquer si cette occurrence est libre ou liée dans cette lambda-expression.

a)  $\lambda x.\lambda y.(\lambda z.y)\lambda y.x$ e)  $(\lambda x.x)$  y  $\lambda y.y$ b)  $(\lambda x.\lambda y.\lambda z.y) \lambda y.x$ <br>c)  $(\lambda a.\lambda b.a) \lambda b.(\lambda a.a) b$ <br>d)  $\lambda$ free.bound ( $\lambda$ bound. $\lambda$ free b)  $(\lambda x.\lambda y.\lambda z.y)\lambda y.x$ f)  $(\lambda x.x y) \lambda y.y$ g)  $(\lambda x.\lambda y.x z (y z)) \lambda x.y \lambda y.y$ d) λfree.bound (λbound.λfree.free) bound

#### **Exercice 5 :**

Pour chacune des lambda-expressions suivantes, indiquer avec le symbole **^** tous les redex qu'elle contient.

- a)  $(\lambda x.((\lambda z. z) x) y) \lambda y. y$
- b)  $\lambda x.\lambda y.z \lambda z.z \lambda x.y$
- c)  $(\lambda y. + ((\lambda x.x) y) y)((\lambda y. * 2 y) 1)$
- d)  $(((\lambda f.\lambda x.fx)\lambda x.\lambda a.xa)\lambda x.x)\lambda y.y$

### **Exercice 6 :**

Réduire chacune des lambda-expressions de l'exercice précédent jusqu'à atteindre la forme normale si elle existe :

**1)** en utilisant l'ordre normal de réduction (NOR).

**2)** en utilisant l'ordre applicatif de réduction (AOR).

Indiquer le redex choisi avec le symbole **^** et utiliser la α-réduction seulement lorsque le problème de capture de variable se pose.

Solution des exercices

### Solution des exercices du chapitre 1

**Exercice 1 :**

```
# let x = 2;;
val x : int = 2# let x = 3in let y = x + 1in x + y;;
- : int = 7
# let x = 3 and y = x + 1in x + y;;
- : int = 6
```
#### **Exercice 2 :**

Correction : La définition de f utilise la première définition de x. Redéfinir x dans la suite n'a aucun effet sur la définition de  $f$  qui est déjà fixée.

Il faut bien comprendre que les définitions de variables en OCaml ne "modifient" pas une variable. il s'agit uniquement de donner un nom à une valeur (ce qui peut cacher une définition précédente de ce nom). C'est comme en mathématiques où on peut dire "soit x le plus petit réel tel que...", et longtemps après de la fonction qui "à x associe  $3x+2$ ". On ne modifie pas x en l'utilisant pour deux usages différents, on se contente d'oublier l'ancienne définition.

Le concept de mémoire modifiable existe en OCaml (les références), mais il est complètement séparé la notion de variable – contrairement à d'autres langages comme Java qui mélangent les deux aspects. Cela peut sembler plus lourd pour les débutants, mais ça clarifie les concepts et permet de raisonner plus facilement sur le code que l'on écrit.

#### **Exercice 3**

**Correction :** let somme  $x y = x + y$ ; somme (somme 2 3) 4) (somme 2 (somme 3 4));

#### **Exercice 4**

```
est\_pair x = x \mod 2 = 0;;
let
Ou
     est_pair x = if x mod 2 = 0 then true else false;;
let
```
#### **Exercice 5**

let signe  $x = if x < 0 then (-1)$ else if  $x=0$  then 0 else 1;

#### **Exercice 6**

On peut envisager plusieurs façons de définir la fonction selon que l'on déclare la constante pi localement ou globalement. En tout cas on insiste sur l'intéret de nommer cette valeur. Ci dessous 3 solutions : préférer les 2 dernières qui encapsulent la constante pi qui a priori n'est nécessaire que pour calculer le volume de la sphère. Remarquons que dans la 3ème écriture, cube est une fonction locale.

```
let pi = 3.14;;
```

```
(* Interface sphere
type float -> float
argument : r le rayon de la spère
precondition : r positif ou nul
postcondition : (sphere r)= volume de la sphere de rayon r
Tests : sphere 3.4
*)
let sphere r = 4. / . 3. *. pi * . r * . r * . r;let sphere r = let pi = 3.14 in
                  4. /. 3. *. pi *. r *. r *. r;;
let sphere r = let pi = 3.14 in
                  let cube x = x *. x *. x in4. /. 3. *. pi *. (cube r);;
```
#### **Exercice 7 :**

```
*(Interface max3 :
type 'a *'a *'a -> 'a
arguments : (a,b,c)postcondition : max(a,b,c) = le plus grand des 3 entiers
Tests : (*place 3*)
        max3(3,4,5); max3(4,3,5);(*place 2*)max3 (2,5,4); max3 (4,5,3);
        (*place 1*)max3(5,4,2); max3(5, 2,4);(* 2 égaux *)max3 (3,3,1)
        (3 égaux)
       max3 (-6, -6, -6)\astlet max3 (a,b,c) = if a>= b then if a >= c then a else celse if b \geq c then b else c;;
```
Autre solution : Proposer la solution qui consiste à écrire une fonction max2 (attention la fonction max prédéfinie est currifuée) qui calcule le plus grand de 2 nombres puis l'utiliser pour écrire max3

let max2  $(a,b) = if a >= b$  then a else b;;

let max3  $(a, b, c) = max2$   $(a, max2 (b, c));$ 

Pour les tests, envisagez les différents ordres possibles pour les nombres et compléter pour être exhaustif avc 3 différents, 2 différents et tous égaux.

Dernière chose : remarquons le type de la fonction :  $(2a * 2a * 2a * -2a)$ . L'opérateur de comparaison est polymorphe : on peut appliquer cet opérateur sur tous les types.

#### **Exercice 8**

```
let encadrer s = let cadre = "!!" in cadre \hat{s} \hat{s} cadre;;
let encadrer2 (s, cadre) = cadre \hat{ } s \hat{ } cadre ;let encadre3 (gauche, s, droit) = gauche \hat{S} s \hat{C} droit;;
```
### Solution des exercices du chapitre 2

#### **Exercice 1 :**

```
# let app(f, y) = (f y ) + y;;
 val app : (int -> int) * int -> int = <fun# let plus5 = fun x -> x+5;;
 val plus5 : int \rightarrow int = <fun>
 # let fois8 = fun x -> x*8;;
 val fois8 : int \rightarrow int = <fun>
 # app(plus5,12);;
 -: int = 29
 # app (fois8, 12);;
 -: int = 108
Exercice 2 :
 \# let app couple (f, c, a) =
    let (x1, x2) = c in f (x1+a) * f (x2+a);
 val app_couple : (int -> int) * (int * int) * int -> int = <fun>
 # app couple (plus5, (1, 1), 3);;
 - : int = 81
 # app_couple((fun y \rightarrow y * y), (1, 1), 3);;
 -: int = 256
Exercice 3
# let decalage(f, a) = fun y \rightarrow f(y+a);
val decalage : (int -> int) * int -> int -> int = <fun>
# decalage (plus5, 8);;
-: int \rightarrow int = <fun>
# decalage (plus5,8) 1;
-: int = 14
Exercice 4
# let composition (f, g) x = f(g x);
val composition : ('a \rightarrow 'b) * ('c \rightarrow 'a) \rightarrow 'c \rightarrow 'b = \langle fun \rangle# composition ((fun x -> x+4), (fun y -> y*5)) 8 ;;
- : int = 44
# composition ((fun y \rightarrow y*5), (fun x \rightarrow x+4)) 8;;
-: int = 60
Exercice 5
# let maximum x y = if x > y then x else y;
val maximum : 'a -> 'a -> 'a = \langlefun>
```
#### **Exercice 6**

```
# let rec sigma x = if x = 0 then 0 else x + sigma (x-1);
val sigma : int -> int = <fun>
# sigma 10 ::
- : int = 55
```
#### **Exercice 7**

```
# let sigma x =
   let rec sigma rec x = if x = 0 then 0 else x + sigma rec (x-1) in
     if (x<0) then "erreur : argument négatif"
    else "sigma = " \land (string of int (sigma rec x)) ;;
val sigma : int -> string = <fun>
```
#### **Exercice 8 :**

```
# let rec longueur l =
# match l with
# | [] -> 0
# | x::r -> 1+(longueur r);;
val longueur : 'a list -> int = <fun>
# let rec size l =
    if null l then 0
   else 1 + (size (List.tl l)) ;;
val size : 'a list -> int = <fun>
# size [] ;;
- : int = 0
# size [1;2;18;22] ;;
- : int =
# let rec sum l =
# if l=[] then 0 else (List.hd l)+(sum (List.tl l));;
val sum : int list -> int = <fun>
# sum [2;6;9;3];;
- : int = 20
```
#### **Exercice 9**

```
# List.map ;;
- : ('a -> 'b) -> 'a list -> 'b list = \times fun>
# let square x = string of int (x*x) ;;
val square : int -> string = <fun>
# List.map square [1; 2; 3; 4] ;;
- : string list = ["1"; "4"; "9"; "16"]
```
### **Solution des exercices du chapitre 3**

### **Exercice 1 :**

```
\mathtt{append}\ :\alpha\ \mathtt{list} \to \alpha\ \mathtt{list} \to \alpha\ \mathtt{list}let rec append a b =match a with
       \square \rightarrow bh::t \rightarrow h :: append t b
```
append [1; 2; 3] [4; 5; 6] 1 :: append [2; 3] [4; 5; 6]  $\implies$  $1 :: 2 :: append [3] [4; 5; 6]$  $\implies$  $\implies$  1 :: 2 :: 3 :: append [] [4; 5; 6]  $1$  :: 2 :: 3 :: [4; 5; 6]  $\Longrightarrow$  $\Longrightarrow$  $[1; 2; 3; 4; 5; 6]$ 

### **Exercice 2 :**

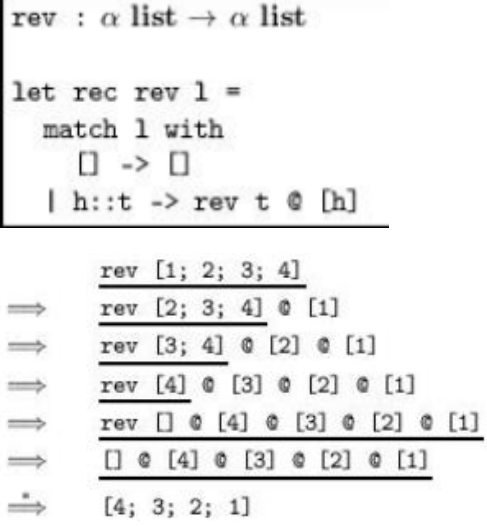

#### **Exercice 3 :**

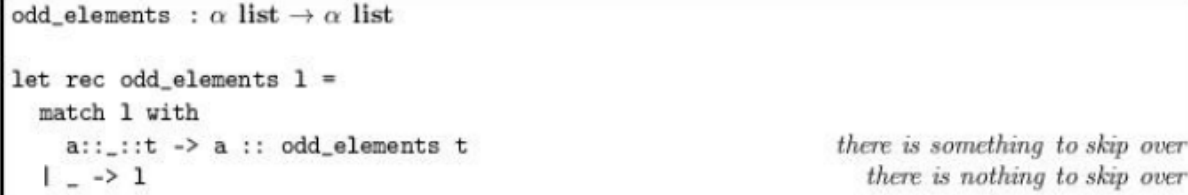

### **Exercice 4 :**

```
let rec take n 1 =if n = 0 then \Box else
   match 1 with
     h::t -> h:: take (n - 1) t
```
### **Exercice 5 :**

let sol coeff = match coeff with  $(0., )$  -> failwith "solutions : premier degre"  $|(a,b,c)$  when  $b^*$ . b -. 4.0  $*$ . a  $*$ . c < 0. -> 0  $|(a,b,c)$  when  $b^*$ . b -. 4.0  $*$ . a  $*$ . c = 0. -> 1  $|(a,b,c)$  when b<sup>\*</sup>. b -. 4.0  $*$ . a  $*$ . c > 0. -> 2;;

**Exercice 6 :** 

```
type expr =
 Num of int
| Add of expr * expr
| Subtract of expr * expr
| Multiply of expr * expr
| Divide of expr * expr
```

```
evaluate : expr \rightarrow intlet rec evaluate e =match e with
    Num x \rightarrow x| Add (e, e') -> evaluate e + evaluate e'
  | Subtract (e, e') -> evaluate e - evaluate e'
  | Multiply (e, e') -> evaluate e * evaluate e'
  | Divide (e, e') -> evaluate e / evaluate e'
```
**Exercice 7 :** 

**a)** We need two constructors – one for squares, which needs just a single integer (the length of a side), and one for rectangles.

type  $rect =$ Square of int Rectangle of int \* int

**b)** On filtre sur l'argument

```
area : rect \rightarrow int
let area r =match r with
     Square s \rightarrow s * s| Rectangle (w, h) \rightarrow w * h
```
### **Solution des exercices du chapitre : 4**

#### **Exercice 1 :**

```
(* Question 1) *)
let swap elts = List.map (fun ((i,j),a) -> ((j,i),a)) elts;;
let transpose matA = match matA with
   ((n,m),elts) -> ((m,n), (swap elts));;
(* Exemple d'application : *)
transpose mat;;
(*- : (int * int) * ((int * int) * int) + int) list = ((6, 4), [((3, 1),7); ((6, 1), 4); ((3, 4), 5)]) *)
(* Question 2) *)
let meme indice ((i,j),)((i',j')), i=i=i' && j=j';;
let somme elt ((i,j),a) (,b) = ((i,j),a+b);
let rec ajoute elt eltsA eltB = match eltsA with
  [] -> [eltB]
| eltA::r -> if meme indice eltA eltB
             then (somme elt eltA eltB)::r
            else eltA:: (ajoute elt r eltB);;
let ajoute elts = List.fold left ajoute elt;;
let addition matA matB = match (matA, matB) with
  ((nA, mA),eltsA), ((nB, mB),eltsB) ->
       if nA=nB && mA=mB
      then ((nA,mA), (ajoute elts eltsA eltsB))
     else failwith "bottom";;
(* Exemple d'application : *)
addition mat ((4,6),[((1,1),1);((2,2),1);((4,3),1);((4,4),1)]);;(* - : (int * int) * ((int * int) * int) * int) list =
((4, 6), [((1, 3), 7); ((1, 6), 4); ((4, 3), 6); ((1, 1), 1); ((2, 1))(2), 1); ((4, 4), 1)]*)
Exercice 2:
1)
   Concaténation de toutes les chaînes d'une liste
```

```
\# let rec implose | = match with
       \Box \rightarrow ""
   | t::r \rightarrow t^*(implose r);val implose : string list \rightarrow string = \langlefun\rangle
```
### Une définition du schéma reduce

```
En OCaml:
 let rec reduce op a 1 = match 1 with
    [] -> a | t:: r -> op t (reduce op a r);;
  (* reduce : ('a -> 'b -> 'b) -> 'b -> 'a list -> 'b *)
```

```
let rec reduce (^) "" ["ab"; "cd"; "ef) ]
3)
 let rec fold left op a I =match I with
             \lfloor \lceil \cdot \rceil \rfloor -> a
             | h::t -> fold_left_op (op a h ) t
Fold_left ( ^ ) "" [ "ab"; "cd"; "ef" ]
Exercice 3 :
1)
Concaténation des éléments d'une liste de listes
 \#let rec concatene listes | = | match with
      [ ] \rightarrow [ ]\vert t:: r \rightarrow t @ concatene_listes r;;
val concatene_listes : 'a list list -> 'a list = \langle fun>
2)
 # let rec fold right op a \, l =match I with
             \lfloor \lceil \cdot \rceil \rceil -> a
```
 $\{h : t \rightarrow op h \}$  (fold right op a t)

fold\_right ( @ ) [ ] [ [1;2] ; [3;4] ; [5;6] ]

### **Exercice 4 :**

```
#let rec accumulateur_sur_listes f accu | = matchlwith
       \begin{bmatrix} \end{bmatrix} -> accu
   | t::r -> accumulateur_sur_listes f (f t accu) r;;
val accumulateur sur listes : (a \rightarrow b \rightarrow b) \rightarrow b \rightarrow b \rightarrow a list \rightarrow b = \langle fun \rangle
```
**Exercice 5 :**

```
1)
```

```
# let rec min 2 listes 11 12 =match (11, 12) with
      |([1,-)~|~][ ( \_ , [ ] ) \rightarrow [ ]|(h1::t1, h2::t2) \rightarrow let res = if h1 \le h2 then h1 else h2 in res :: (min_2_listes t1 t2)
```
### **2)**

# let rec map2  $f$  11 12 =

```
match (11, 12) with
|([1,-) \rightarrow [1]|(-, []) \rightarrow []|(h1::t1, h2::t2) - f h1 h2::(map2 f t1 t2)|
```
# map2 (fun (x,y) -> if x <= y then x else y) [1; 5;8;7;14;69] [18;0;6;45;12;21;11]

### **Solution des exercices du chapitre : 5**

### **Exercice 1 :**

a) 1)  $\lambda x.(x 3)$  est une abstraction de variable x et de corps  $(x 3)$ ; la sousexpression  $(x 3)$  est une application de x (qui est une variable) à 3 (qui est une constante).

2)  $\lambda x.x$  3 (ici les parenthèses sont inutiles, car l'application est plus prioritaire que l'abstraction).

- b) 1)  $\lambda x.\lambda y. + (x 3)$  est une abstraction de variable x et de corps  $\lambda y$ .  $+(x 3)$ ; la sous-expression  $\lambda y + (x 3)$  est une abstraction de variable y et de corps +  $(x 3)$ ; la sous-expression +  $(x 3)$  est une application de + (qui est une constante) à  $x$  3 (qui est une application de  $x$  à 3). 2)  $\lambda x.\lambda y. + (x 3)$  (on ne peut pas enlever les parenthèses, car l'application n'est pas associative à droite : elle est seulement associative à gauche).
- c) 1)  $\lambda a.a \lambda b.(b a)$  est une abstraction de variable a et de corps a  $\lambda b.(b a)$ ; la sous-expression  $a \lambda b. (b \ a)$  est une application de  $a$  (qui est une variable) à la sous-expression  $\lambda b. (b \, a)$ ; la sous-expression  $\lambda b. (b \, a)$  est une abstraction de variable b et de corps  $b \, a$ ; la sous-expression  $b \, a$  est une application de  $b$  (qui est une variable) à  $a$  (qui est une variable). 2) λ*a.a* λb.b a (même remarque que pour l'expression a)).

### **Exercice 2:**

- a)  $\lambda x.* 2 x$  exprime la fonction anonyme qui à tout x associe 2x.
- b)  $\lambda x.\lambda y. + x y$  exprime la fonction curryfiée à deux arguments (x et y) qui retourne la somme  $x + y$ .
- c)  $\lambda x + x$  exprime la même fonction que l'expression b). On peut encore simplifier l'expression de cette fonction en lambda-calcul, en écrivant seulement +.
- d)  $\lambda f$ . f 3 exprime une fonctionnelle qui à toute fonction f associe f (3).

### **Exercice 3 :**

a)  $(\lambda a.\lambda b + b a)_{\lambda} 52 \rightarrow ((\lambda b + b a)[a := 5]) 2 \equiv \rightarrow (\lambda b + b 5)_{\lambda} 2 \rightarrow (+ 2 5)$ On peut encore réduire cette lambda-expression en  $7$  par  $\delta$ -réduction.

b)  $(\lambda x + x \lambda) \lambda y \lambda y \lambda z \rightarrow (\lambda y \lambda y \lambda) (\lambda y \lambda y \lambda)$ C'est déjà fini ! Il n'y a plus de redex. D'après les conventions de parenthésage, on a : +  $(\lambda y. y z)$   $(\lambda y. y z) \equiv ((+(\lambda y.(y z))) (\lambda y. y z))$ 

c)  $(\lambda c.\lambda v.\lambda f.c \vee f)_{\lambda}\lambda x.\lambda y.x \Rightarrow \lambda v.\lambda f.(\lambda x.\lambda y.x)_{\lambda} \vee f \Rightarrow \lambda v.\lambda f.(\lambda y.\nu)_{\lambda} f \Rightarrow$  $\lambda v.\lambda f.v$ 

La dernière réduction est un cas particulier où il n'y a pas d'occurrence de la variable (ici y) dans le corps de l'abstraction (ici  $\nu$ ) donc l'argument (f) disparaît, il ne reste que  $\nu$ .

### **Exercice 4 :**

Les réponses sont données ci-dessous en colorant en rouge les occurrences de variable libres dans la lambda-expression ; les autres occurrences sont liées :

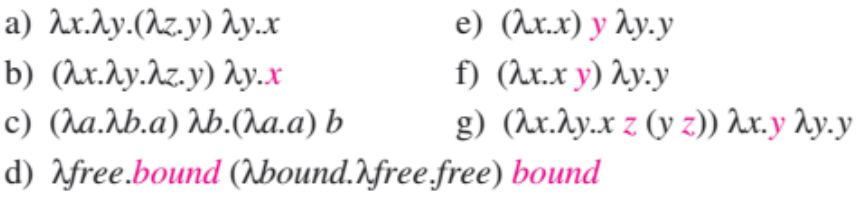

### **Exercice 5 :**

Les redex et le nombre de redex dans chaque lambda-expression sont indiqués ci-dessous :

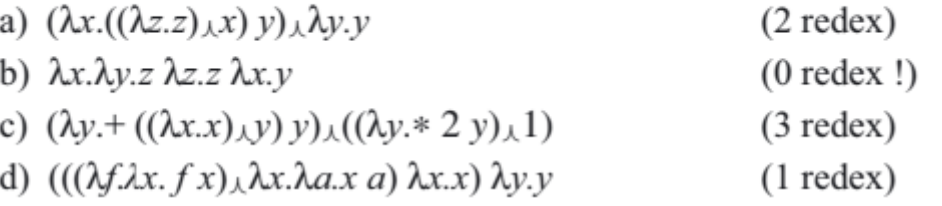

### **Exercice 6 :**

1) Avec la stratégie NOR :

a) 
$$
(\lambda x.((\lambda z. z) x) y)_{\lambda} \lambda y. y \xrightarrow{\beta} ((\lambda z. z)_{\lambda} \lambda y. y) y \xrightarrow{\beta} (\lambda y. y)_{\lambda} y \xrightarrow{\beta} y
$$

b) La lambda-expression  $\lambda x.\lambda y.z \lambda z.z \lambda x.y$  est déjà sous forme normale (elle ne contient pas de redex).

c) 
$$
(\lambda y. + ((\lambda x.x) y)y)_{\lambda}((\lambda y. * 2 y) 1)
$$
  
\n $\frac{\partial}{\partial y} + ((\lambda x.x)_{\lambda} ((\lambda y. * 2 y) 1)) ((\lambda y. * 2 y) 1)$   
\n $\frac{\partial}{\partial y} + ((\lambda y. * 2 y)_{\lambda} 1) ((\lambda y. * 2 y) 1)$   
\n $\frac{\partial}{\partial y} + (* 2 1) ((\lambda y. * 2 y) 1) \frac{\partial}{\partial y} + 2 ((\lambda y. * 2 y)_{\lambda} 1)$   
\n $\frac{\partial}{\partial y} + 2 (* 2 1) \frac{\partial}{\partial y} + 2 2 \frac{\partial}{\partial y} 4$   
\nd)  $((\lambda f. \lambda x.f)x)_{\lambda} \lambda x. \lambda a.x a) \lambda x.x) \lambda y.y$   
\n $\frac{\partial}{\partial y} ((\lambda x. (\lambda x. \lambda a.x a)x)_{\lambda} \lambda x.x) \lambda y.y$   
\n $\frac{\partial}{\partial y} ((\lambda x. \lambda a.x a)_{\lambda} \lambda x.x) \lambda y.y \frac{\partial}{\partial y} (\lambda a. (\lambda x.x) a)_{\lambda} \lambda y.y$ 

2) Avec la stratégie AOR :

a)  $(\lambda x.((\lambda z. z)_{\lambda} x) y) \lambda y. y \xrightarrow{\beta} (\lambda x. x y)_{\lambda} \lambda y. y \xrightarrow{\beta} (\lambda y. y)_{\lambda} y \xrightarrow{\beta} y$ b) Même remarque qu'avec la stratégie NOR. c)  $(\lambda y. + ((\lambda x.x)\lambda y) y)((\lambda y. * 2 y) 1)$  $\Rightarrow$   $(\lambda y + y y)((\lambda y * 2 y)_\lambda 1)$  $\Rightarrow$   $(\lambda y + y y)$  (\* 2 1)  $\Rightarrow$   $(\lambda y + y y)$ <sub>1</sub>2  $\Rightarrow$  + 2 2  $\Rightarrow$  4 d)  $(((\lambda f.\lambda x.f x)_{\lambda}\lambda x.\lambda a.x a) \lambda x.x) \lambda y.y$  $\overrightarrow{B}$  (( $\lambda x.(\lambda x.\lambda a.x a)_{\lambda}x$ )  $\lambda x.x$ )  $\lambda y.y$  $\overrightarrow{B}$  (( $\lambda x.\lambda a.x a$ )  $\lambda x.x$ )  $\lambda y.y$  $\rightarrow \left(\lambda a.(\lambda x.x)\right)_{\lambda}a\right) \lambda y.y \rightarrow (\lambda a.a)_{\lambda}\lambda y.y \rightarrow \lambda y.y$ 

Références

Conception, evolution, and application of functional programming languages », ACM Computing Surveys, vol. 21, no 3, septembre 1989, p. 359-411

Manuel M. T. Chakravarty, Gabriele Keller, « The risks and benefits of teaching purely functional programming in first year. », J. Funct. Program, vol. 14(1), 2004, p. 113-123

Chris Okasaki, « Purely functional data structures », Cambridge University Press NewYork, NY, USA, 1998 (ISBN 0-521-63124-6)

PETER HENDERSON, Functional Programming Application and Implementation, Prentice Hall, 1980.

ANTHONY J. FIELD, PETER G. HARRISSON, Functional Programming, Addison-Wesley, 1988.

SIMON PEYTON-JONES, Mise en œuvre des langages fonctionnels de programmation,Masson, 1990.

JEAN-LOUIS KRIVINE, Lambda-calcul, types et modèles, Elsevier Masson, 1990.

RICHARD BIRD, Introduction to Functional Programming using Haskell, 2e édition,Prentice Hall, 1998.

PIERRE WEIS et XAVIER LEROY, Le langage Caml, 2e édition, Dunod, 1999.

ANNE BRYGOO, TITOU DURAND, MARYSE PELLETIER, CHRISTIAN QUEIN-NEC, ET Programmation récursive (en Scheme), 2e édition, Dunod, 2004.